# **COMBIVERT**

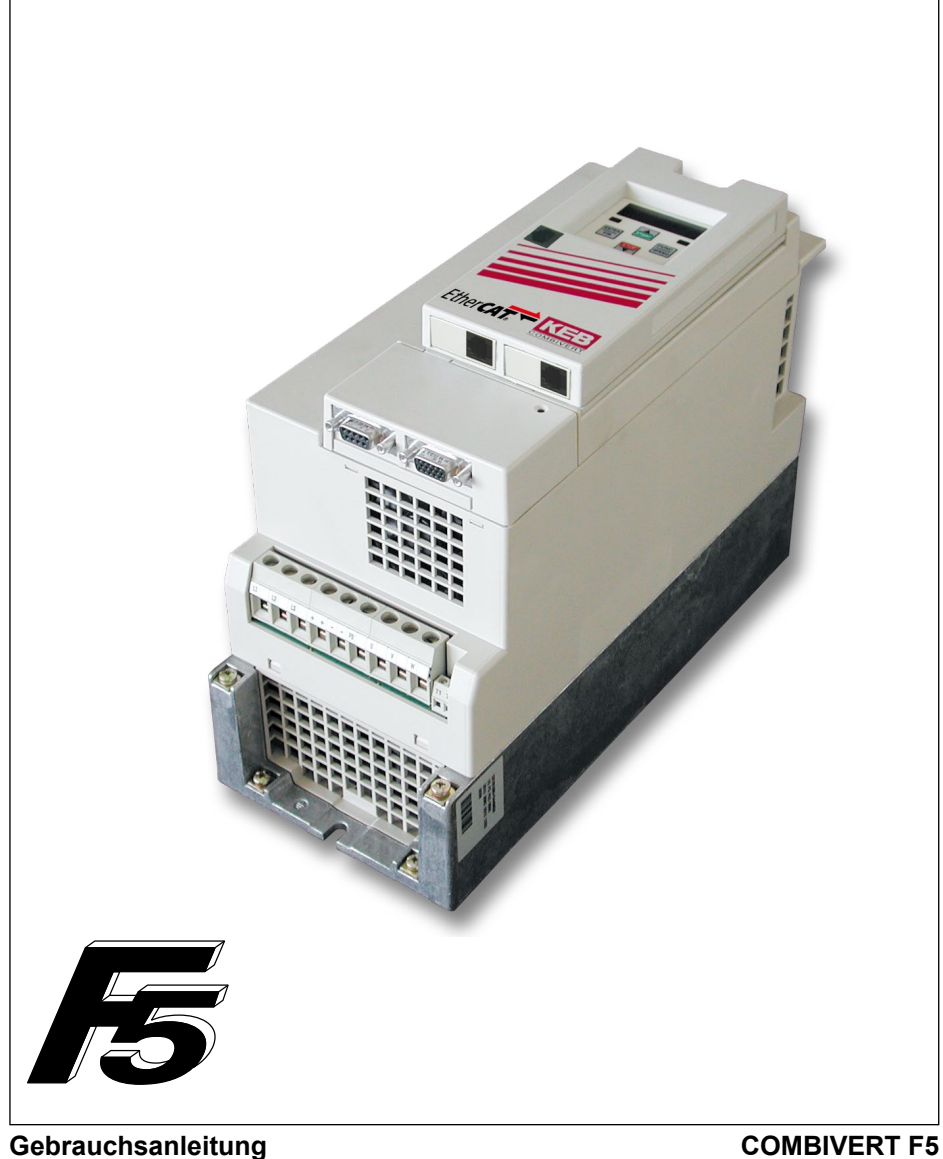

**F5 EtherCAT Operator**

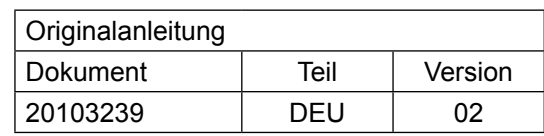

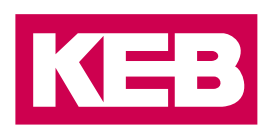

## <span id="page-2-0"></span>**Vorwort**

Die beschriebene Hard- und Software sind Entwicklungen der KEB Automation KG. Die beigefügten Unterlagen entsprechen dem bei Drucklegung gültigen Stand. Druckfehler, Irrtümer und technische Änderungen vorbehalten.

#### **Signalwörter und Auszeichnungen**

Bestimmte Tätigkeiten können während der Installation, des Betriebs oder danach Gefahren verursachen. Vor Anweisungen zu diesen Tätigkeiten stehen in der Dokumentation Warnhinweise. Am Gerät oder der Maschine befinden sich Gefahrenschilder. Ein Warnhinweis enthält Signalwörter, die in der folgenden Tabelle erklärt sind:

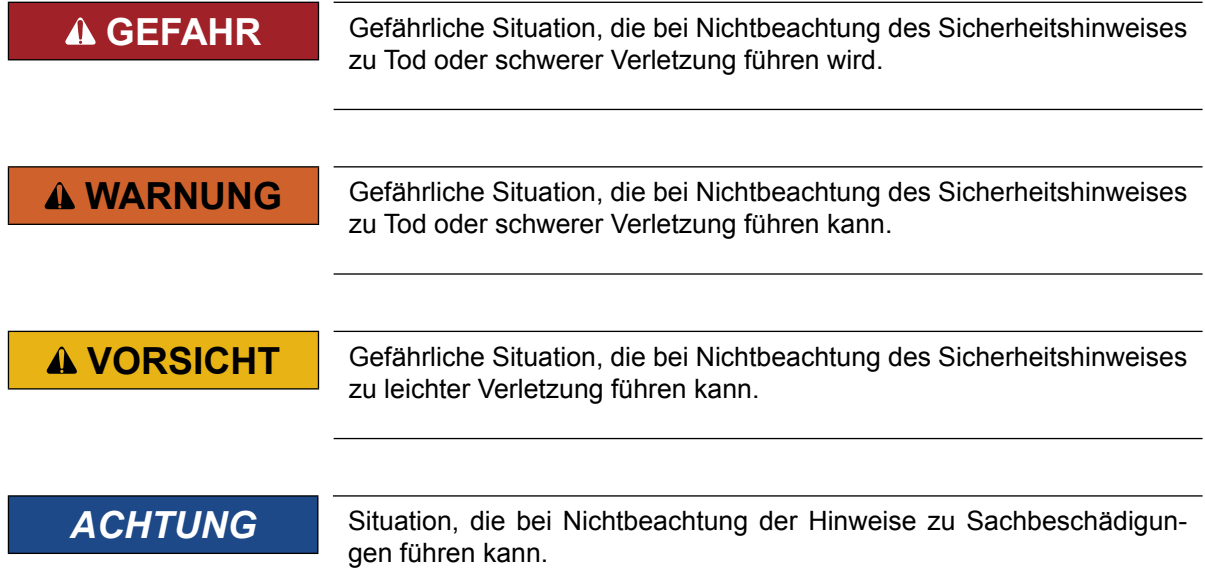

#### *EINSCHRÄNKUNG*

Wird verwendet, wenn die Gültigkeit von Aussagen bestimmten Voraussetzungen unterliegt oder sich ein Ergebnis auf einen bestimmten Geltungsbereich beschränkt.

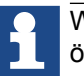

Wird verwendet, wenn durch die Beachtung der Hinweise das Ergebnis besser, ökonomischer oder störungsfreier wird.

#### **Weitere Symbole**

- ► Mit diesem Pfeil wird ein Handlungsschritt eingeleitet.
- 
- / Mit Punkten oder Spiegelstrichen werden Aufzählungen markiert. => Querverweis auf ein anderes Kapitel oder eine andere Seite.

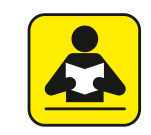

Hinweis auf weiterführende Dokumentation. *[www.keb.de/nc/de/suche](https://www.keb.de/nc/de/suche)*

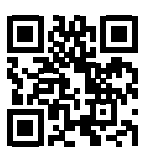

#### <span id="page-3-0"></span>**Gesetze und Richtlinien**

Die KEB Automation KG bestätigt mit dem CE-Zeichen und der EG-Konformitätserklärung, dass unser Gerät den grundlegenden Sicherheitsanforderungen entspricht.

Das CE-Zeichen befindet sich auf dem Typenschild. Die EG-Konformitätserklärung kann bei Bedarf über unsere Internetseite geladen werden. Weitere Informationen befinden sich im Kapitel "Zertifizierung".

#### **Gewährleistung**

Die Gewährleistung über Design-, Material- oder Verarbeitungsmängel für das erworbene Gerät ist den aktuellen AGBs zu entnehmen.

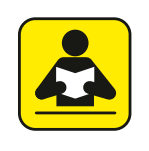

Hier finden Sie unsere aktuellen AGBs. *[https://www.keb.de/de/agb](https://www.keb.de/de/agb.html)*

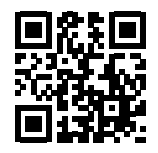

Alle weiteren Absprachen oder Festlegungen bedürfen einer schriftlichen Bestätigung.

#### **Unterstützung**

Durch die Vielzahl der Einsatzmöglichkeiten kann nicht jeder denkbare Fall berücksichtigt werden. Sollten Sie weitere Informationen benötigen oder sollten Probleme auftreten, die in der Dokumentation nicht ausführlich genug behandelt werden, können Sie die erforderliche Auskunft über die örtliche Vertretung der KEB Automation KG erhalten.

**Die Verwendung unserer Geräte in den Zielprodukten erfolgt außerhalb unserer Kontrollmöglichkeiten und liegt daher ausschließlich im Verantwortungsbereich des Maschinenherstellers, Systemintegrators oder Kunden.**

Die in den technischen Unterlagen enthaltenen Informationen, sowie etwaige anwendungsspezifische Beratung in Wort, Schrift und durch Versuche, erfolgen nach bestem Wissen und Kenntnissen über die Applikation. Sie gelten jedoch nur als unverbindliche Hinweise. Dies gilt auch in Bezug auf eine etwaige Verletzung von Schutzrechten Dritter.

Eine Auswahl unserer Produkte im Hinblick auf ihre Eignung für den beabsichtigten Einsatz hat generell durch den Anwender zu erfolgen.

**Prüfungen und Tests können nur im Rahmen der Applikation vom Maschinenhersteller erfolgen. Sie sind zu wiederholen, auch wenn nur Teile von Hardware, Software oder die Geräteeinstellung modifiziert worden sind.** 

#### **Urheberrecht**

Der Kunde darf die Gebrauchsanleitung sowie weitere gerätebegleitenden Unterlagen oder Teile daraus für betriebseigene Zwecke verwenden. Die Urheberrechte liegen bei der KEB Automation KG und bleiben auch in vollem Umfang bestehen.

Andere Wort- und/oder Bildmarken sind Marken (™) oder eingetragene Marken (®) der jeweiligen Inhaber und werden beim ersten Auftreten in der Fußnote erwähnt.

## Inhaltsverzeichnis

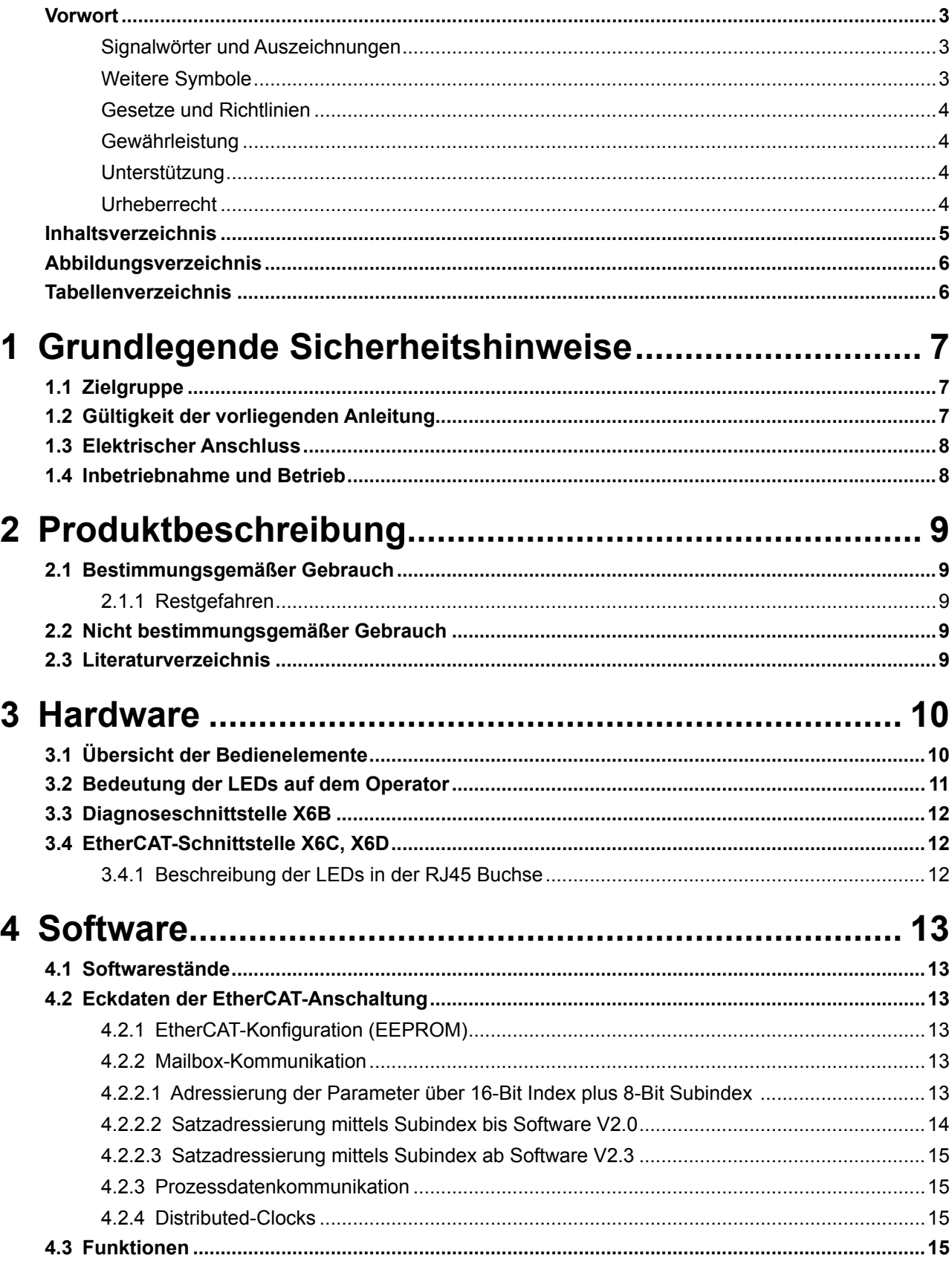

<span id="page-5-0"></span>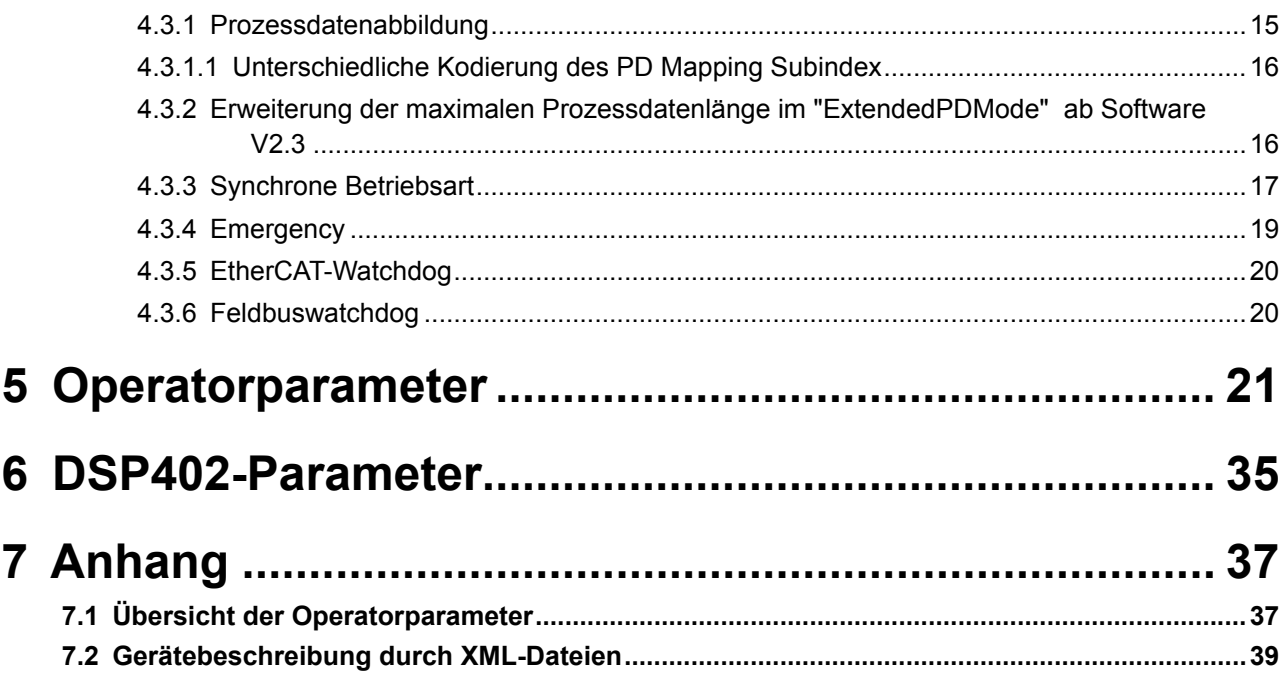

## Abbildungsverzeichnis

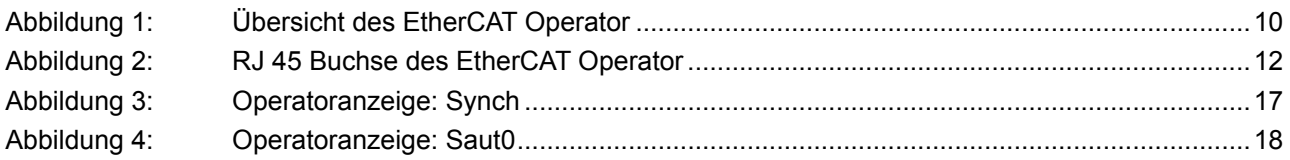

## **Tabellenverzeichnis**

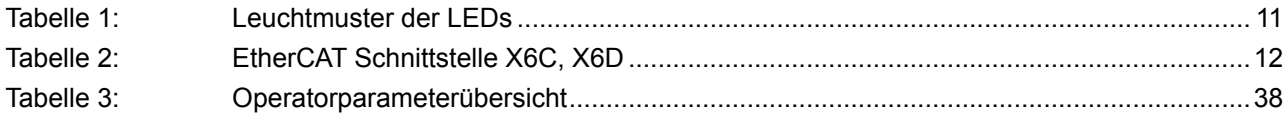

## <span id="page-6-0"></span>**1 Grundlegende Sicherheitshinweise**

Der COMBIVERT ist nach dem Stand der Technik und anerkannten sicherheitstechnischen Regeln entwickelt und gebaut. Dennoch können bei der Verwendung funktionsbedingt Gefahren für Leib und Leben des Benutzers oder Dritter bzw. Schäden an der Maschine und anderen Sachwerten entstehen.

Die folgenden Sicherheitshinweise sind vom Hersteller für den Bereich der elektrischen Antriebstechnik erstellt worden. Sie können durch örtliche, länder- oder anwendungsspezifische Sicherheitsvorschriften ergänzt werden. Sie bieten keinen Anspruch auf Vollständigkeit. Nichtbeachtung führt zum Verlust von Schadensersatzanspruch.

#### *ACHTUNG* **Gefahren und Risiken durch Unkenntnis.**

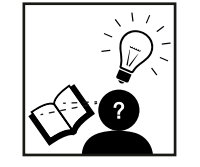

- ► Lesen Sie die Gebrauchsanleitung!
- ► Beachten Sie die Sicherheits- und Warnhinweise!
- ► Fragen Sie bei Unklarheiten nach!

#### **1.1 Zielgruppe**

Diese Anleitung ist ausschließlich für Elektrofachpersonal bestimmt. Elektrofachpersonal im Sinne dieser Anleitung muss über folgende Qualifikationen verfügen:

- Kenntnis und Verständnis der Sicherheitshinweise.
- Fertigkeiten zur Aufstellung und Montage.
- Inbetriebnahme und Betrieb des Produktes.
- Verständnis über die Funktion in der eingesetzten Maschine.
- Erkennen von Gefahren und Risiken der elektrischen Antriebstechnik.
- Kenntnis über *DIN IEC 60364-5-54*.
- Kenntnis über nationale Unfallverhütungsvorschriften (z.B. *DGUV Vorschrift 3*).

#### **1.2 Gültigkeit der vorliegenden Anleitung**

Die vorliegende Gebrauchsanleitung beschreibt den EtherCAT Operator des COMBIVERT F5. Diese Gebrauchsanleitung

- enthält nur ergänzende Sicherheitshinweise.
- ist nur gültig in Verbindung mit der Leistungsteilanleitung des COMBIVERT F5.

#### <span id="page-7-0"></span>**1.3 Elektrischer Anschluss**

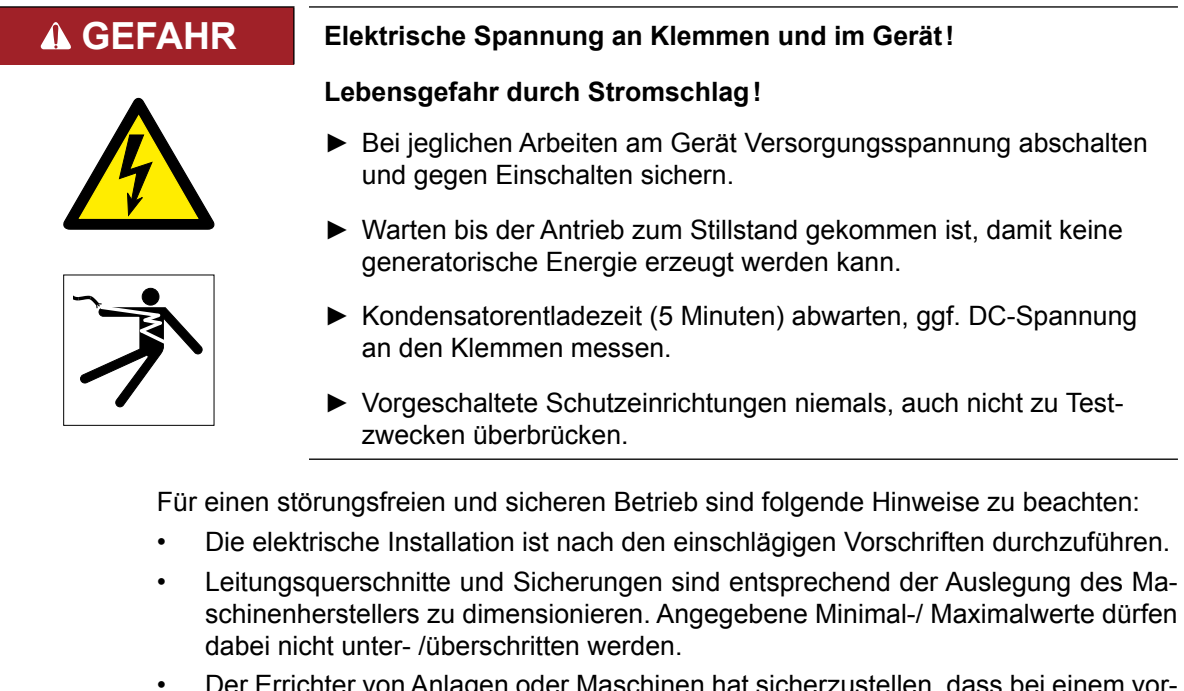

- aschinen hat sicherzuste handenen oder neu verdrahteten Stromkreis mit sicherer Trennung die EN-Forderungen erfüllt bleiben.
- Bei Antriebsstromrichtern ohne sichere Trennung vom Versorgungskreis (gemäß *EN 61800-5-1*) sind alle Steuerleitungen in weitere Schutzmaßnahmen (z.B. doppelt isoliert oder abgeschirmt, geerdet und isoliert) einzubeziehen.
- Bei Verwendung von Komponenten, die keine potenzialgetrennten Ein-/Ausgänge verwenden, ist es erforderlich, dass zwischen den zu verbindenden Komponenten Potenzialgleichheit besteht (z.B. durch Ausgleichsleitung). Bei Missachtung können die Komponenten durch Ausgleichströme zerstört werden.

#### **1.4 Inbetriebnahme und Betrieb**

Die Inbetriebnahme (d.h. die Aufnahme des bestimmungsgemäßen Betriebes) ist solange untersagt, bis festgestellt wurde, dass die Maschine den Bestimmungen der Maschinenrichtlinie entspricht; *EN 60204-1* ist zu beachten.

#### **WARNUNG Softwareschutz und Programmierung!**

#### **Gefährdung durch ungewolltes Verhalten des Antriebes!**

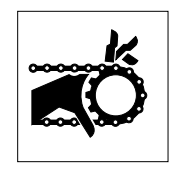

- ► Insbesondere bei Erstinbetriebnahme oder Austausch des Antriebsstromrichter prüfen, ob Parametrierung zur Applikation passt.
- ► Die alleinige Absicherung einer Anlage durch Softwareschutzfunktionen ist nicht ausreichend. Unbedingt vom Antriebsstromrichter unabhängige Schutzmaßnahmen (z.B. Endschalter) installieren.
- ► Motoren gegen selbsttätigen Anlauf sichern.

## <span id="page-8-0"></span>**2 Produktbeschreibung**

Die KEB Automation KG entwickelt, produziert und vertreibt weltweit statische Antriebsstromrichter im industriellen Leistungsbereich. Die Antriebsstromrichter des Typs F5 können optional mit einer EtherCAT-Slave-Schnittstelle ausgerüstet werden. Der F5- EtherCAT-Operator wird durch Einstecken in das FU-Gehäuse integriert und passt in alle F5-Geräte. Es handelt sich hierbei um eine intelligente Schnittstelle, die den Transport der Daten von EtherCAT zur FU-Steuerung und zurück kontrolliert.

#### **2.1 Bestimmungsgemäßer Gebrauch**

Der KEB COMBIVERT dient ausschließlich zur Steuerung und Regelung von Drehstrommotoren. Er ist zum Einbau in elektrische Anlagen oder Maschinen bestimmt.

Die technischen Daten sowie die Angaben zu Anschlussbedingungen sind dem Typenschild und der Gebrauchsanleitung zu entnehmen und unbedingt einzuhalten.

Die bei der KEB Automation KG eingesetzten Halbleiter und Bauteile sind für den Einsatz in industriellen Produkten entwickelt und ausgelegt.

#### *Einschränkung*

Wenn das Produkt in Maschinen eingesetzt wird, die unter Ausnahmebedingungen arbeiten, lebenswichtige Funktionen, lebenserhaltende Maßnahmen oder eine außergewöhnliche Sicherheitsstufe erfüllen, ist die erforderliche Zuverlässigkeit und Sicherheit durch den Maschinenbauer sicherzustellen und zu gewährleisten.

#### **2.1.1 Restgefahren**

Trotz bestimmungsgemäßen Gebrauch kann der Antriebsstromrichter im Fehlerfall, bei falscher Parametrierung, durch fehlerhafte Verkabelung oder nicht fachmännische Eingriffe und Reparaturen unvorhersehbare Betriebszustände annehmen. Dies können sein:

- Falsche Drehrichtung
- Zu hohe Motordrehzahl
- Motor läuft in die Begrenzung
- Motor kann auch im Stillstand unter Spannung stehen
- Automatischer Anlauf

#### **2.2 Nicht bestimmungsgemäßer Gebrauch**

Der Betrieb anderer elektrischer Verbraucher ist untersagt und kann zur Zerstörung der Geräte führen. Der Betrieb unserer Produkte außerhalb der in den technischen Daten angegebenen Grenzwerte führt zum Verlust jeglicher Schadensersatzansprüche.

#### **2.3 Literaturverzeichnis**

- <span id="page-8-1"></span>[1]: ESC10/20 Hardware Data Sheet V1.0 v. 8.3.2005
- <span id="page-8-2"></span>[2]: CANopen Application Layer and Communication Profile DS301 V4.02
- <span id="page-8-4"></span>[3]: Applikationsanleitung der eingesetzten Antriebsstromrichtersteuerung
- <span id="page-8-3"></span>[4]: CANopen Device profile drives and motion control DSP402 V2.0

## <span id="page-9-0"></span>**Hardware**

#### **3.1 Übersicht der Bedienelemente**

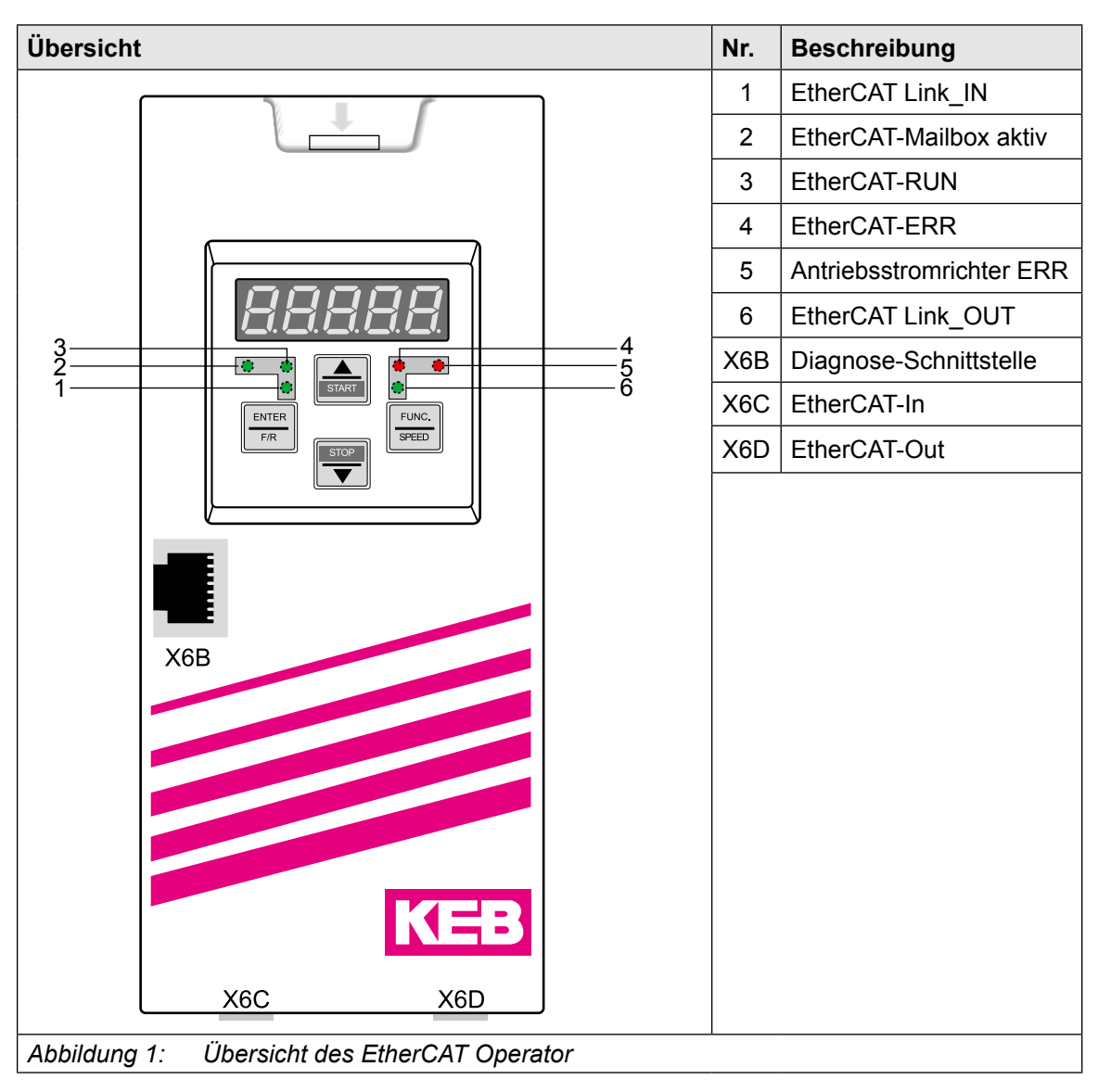

## Hardware **KEB**

### <span id="page-10-0"></span>**3.2 Bedeutung der LEDs auf dem Operator**

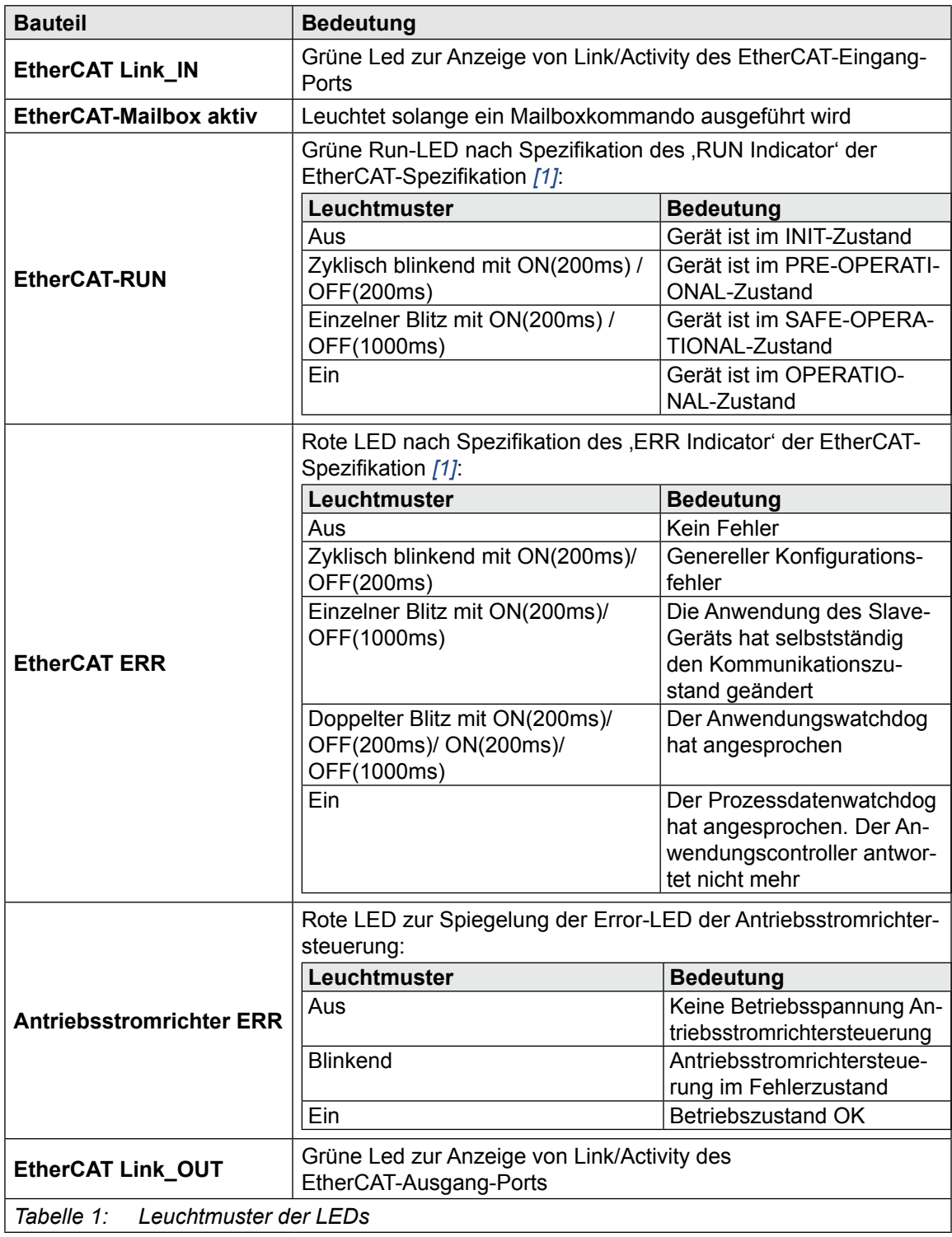

#### <span id="page-11-0"></span>**3.3 Diagnoseschnittstelle X6B**

*ACHTUNG* **Zerstörung der PC Schnittstelle!** ► Die Verbindung der Diagnoseschnittstelle, mit einer Seriellen-

schnittstelle an einem PC, darf nur mit einem speziellen HSP5 Kabel aufgebaut werden.

#### **3.4 EtherCAT-Schnittstelle X6C, X6D**

Standard Ethernet-RJ45-Buchse nach IEEE 802.3 100Base-T.

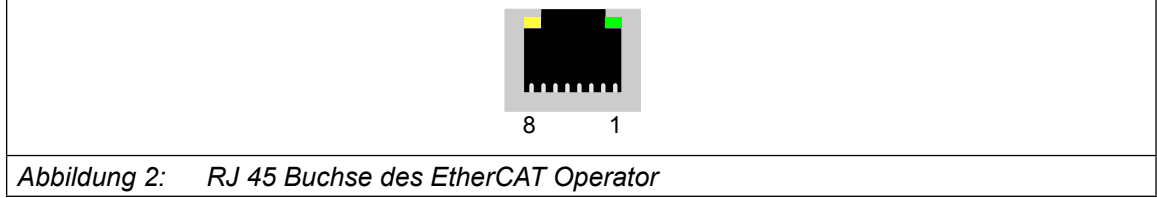

#### **3.4.1 Beschreibung der LEDs in der RJ45 Buchse**

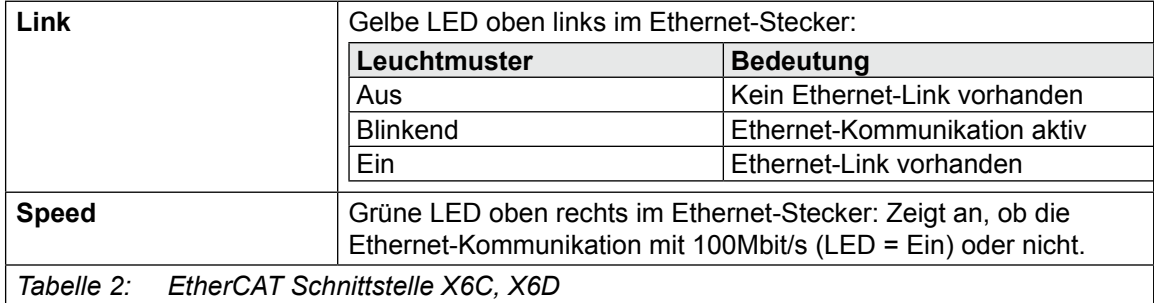

## <span id="page-12-0"></span>**4 Software**

#### **4.1 Softwarestände**

Nicht alle Versionen der vorliegenden Software sind verfügbar. Ab der Software V2.3 wird der Arbeitsmodus ExtendedPDMode unterstützt. Der Modus ist standartmäßig deaktiviert und ist somit abwärtskompatibel zur Software V2.0.

#### **4.2 Eckdaten der EtherCAT-Anschaltung**

Der KEB F5 EtherCAT Operator enthält einen separaten EtherCAT Slavecontroller zur Abarbeitung der zeitkritischen EtherCAT Kommunikationsaufgaben. Durch den Einsatz dieses externen Bausteins ist ebenso eine weitgehende EtherCAT Kompatibilität gewährleistet.

#### **4.2.1 EtherCAT-Konfiguration (EEPROM)**

Alle Werte werden im EEPROM im Intelformat (LSByte zuerst) abgelegt. In der folgenden Tabelle werden nur die zentralen Voreinstellungen im EtherCAT EEPROM aufgelistet:

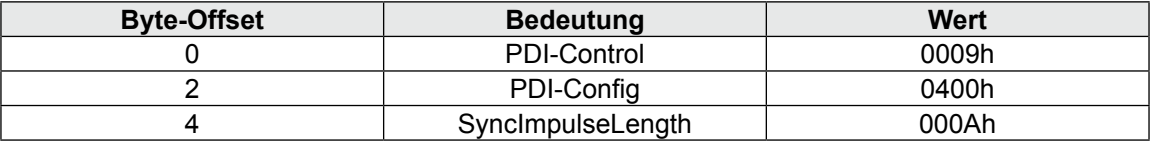

#### **4.2.2 Mailbox-Kommunikation**

Der KEB F5 EtherCAT Operator unterstützt die Mailboxkommunikation. Über diese Mailbox können alle Parameter der Antriebsstromrichtersteuerung und des Operator selbst mittels CANover-EtherCAT ausgelesen bzw. vorgegeben werden.

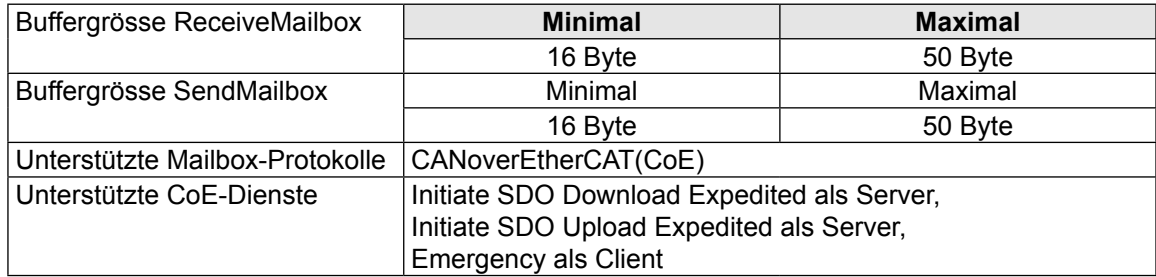

4.2.2.1 Adressierung der Parameter über 16-Bit Index plus 8-Bit Subindex

Die folgende Tabelle zeigt die Parametergruppierung kompatibel zu *[\[2\]](#page-8-2)*:

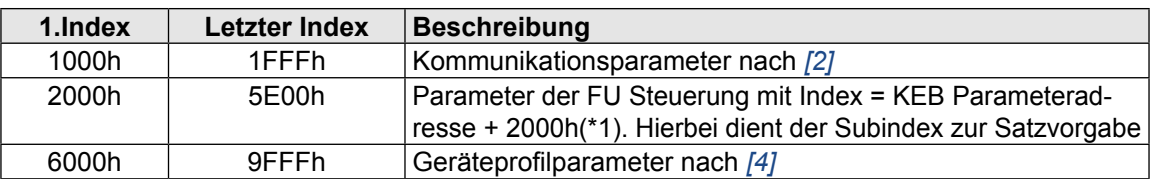

(\*1): Die KEB-Parameter-Adresse ist der Applikationsanleitung des eingesetzten FU zu entnehmen.

#### <span id="page-13-0"></span>4.2.2.2 Satzadressierung mittels Subindex bis Software V2.0

Für KEB Parameter (Index = 2000h...5FFFh) wird der Subindex zur Adressierung der verschiedenen Parametersätze verwendet. Die Kodierung des Subindex ist ab Softwareversion V1.8 umschaltbar auf eine Kodierung, die der Spezifikation von Feldparametern(Arrays) in *[\[2\]](#page-8-2)* entspricht. Dabei gilt folgende Kodierung:

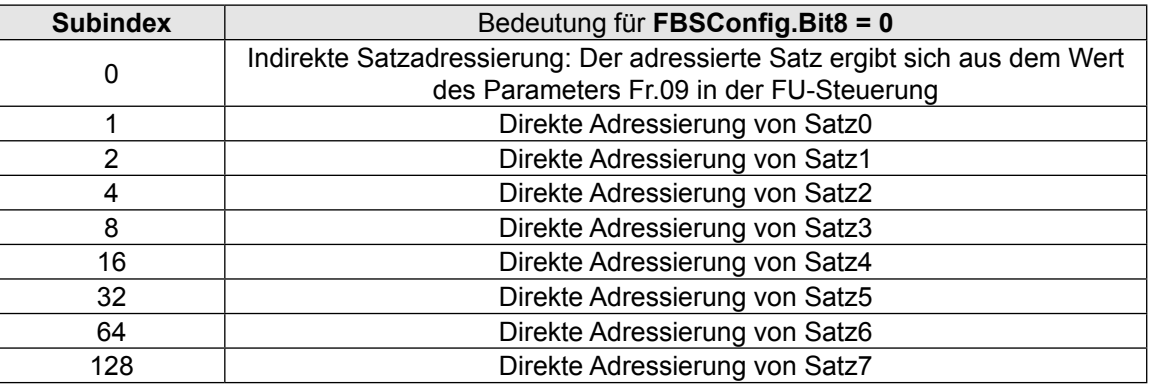

Durch die Bitkodierung für direkte Satzadressierung ist es möglich, auch mehrere Sätze gleichzeitig zu adressieren. Dies ist allerdings beim Lesen der Parameterwerte nicht zu empfehlen, da hierbei eine Fehlermeldung zurückgegeben wird, wenn nicht alle Werte in den adressierten Parametersätzen identisch sind. Dieser Mechanismus kann auch dazu verwendet werden, PDO-Rx-Daten auf Antriebsstromrichter-Parameter in verschiedenen Sätzen gleichzeitig abzubilden (**gilt nur bei FBSConfig.Bit8 = 0**).

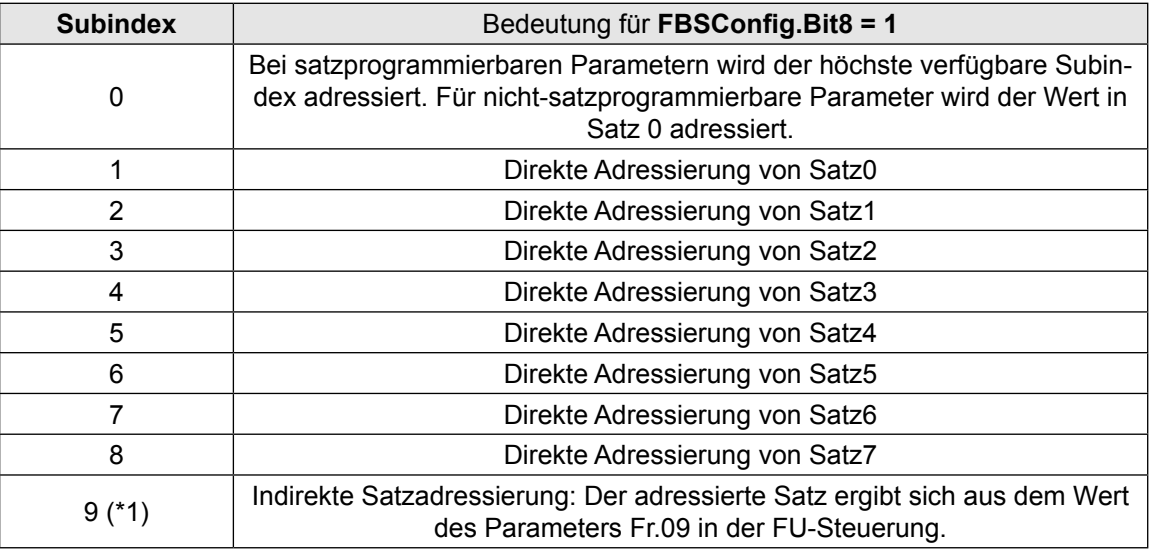

(\*1): Bei einem Lesezugriff auf einen satzprogrammierbaren Parameter mit Subindex = 0 wird der Wert = 8 zurückgegeben. D.h. der Zugriff über indirekte Satzadressierung (Subindex = 9) ist von Außen nicht einsehbar. Eine Prozessdatenabbildung mit indirekter Satzadressierung ist nicht möglich.

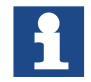

Bei dieser Kodierung des Subindex ist es generell nicht mehr möglich mehrere Sätze gleichzeitig zu adressieren (**gilt nur bei FBSConfig.Bit8 = 1**).

<span id="page-14-0"></span>4.2.2.3 Satzadressierung mittels Subindex ab Software V2.3

Ab Software V2.3 wurde das Bit8 des Parameter FBS Config aufgeteilt. In Parameter FBS Config wurde das Bit12 zusätzlich definiert. Damit ist es möglich, die Kodierung des Subindex für den azyklischen Parameterzugriff (per CoE -> SDO) unabhängig von der Kodierung des Subindex in den Werten der Prozessdaten-Abbildungen zu machen. Weitere Informationen sind der Beschreibung des Parameters FBS Config zu entnehmen.

#### **4.2.3 Prozessdatenkommunikation**

Über den Prozessdatenkanal können dem KEB F5 unadressierte Sollwerte vorgegeben und Istwerte abgefragt werden. Der Datenaustausch der Prozessdaten zwischen Anwendung und Ether-CAT-Slavecontroller geschieht über einen 3-Buffer-Mechanismus. Die maximale Länge der Prozessdatenbuffer beträgt jeweils 8 Byte je Datenrichtung.

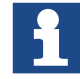

Ab der Softwareversion V2.3 werden maximal 16 Byte Prozessdaten je Datenrichtung unterstützt. Für diese Funktion muss der "ExtendedPDMode" aktiviert werden.

#### **4.2.4 Distributed-Clocks**

Die Funktion der Distributed-Clocks wird im KEB F5 EtherCAT Operator für die sog. Synchrone Betriebsart (*[4.3.3](#page-16-1)*) genutzt. Dabei wird das Interruptraster der Antriebsstromrichtersteuerung auf den Takt der distributed clocks synchronisiert. Somit ist eine hochgenaue Synchronisierung mehrerer KEB F5 Antriebsstromrichter erreichbar. Werden die Distributed-Clocks von dem EtherCAT Master nicht unterstützt oder nicht aktiviert, arbeitet der KEB F5 EtherCAT Operator komplett asynchron zum EtherCAT-Zyklus.

#### **4.3 Funktionen**

#### **4.3.1 Prozessdatenabbildung**

Welche Parameter der Antriebsstromrichtersteuerung sich hinter den Prozessdaten verbergen, wird durch die sog. Prozessdatenbelegung bestimmt. Die Standard-Prozessdatenbelegung ist wie folgt:

#### **Prozessausgangsdaten** (EtherCAT-Master => KEB-Slave):

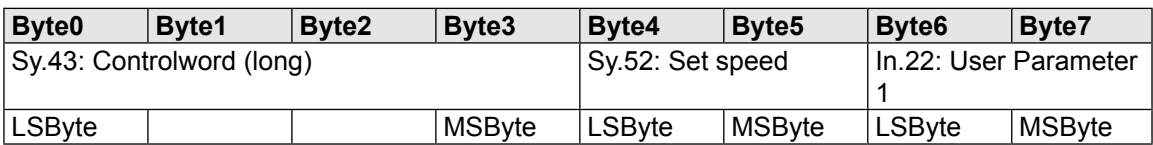

#### **Prozesseingangsdaten** (KEB-Slave => EtherCAT-Master):

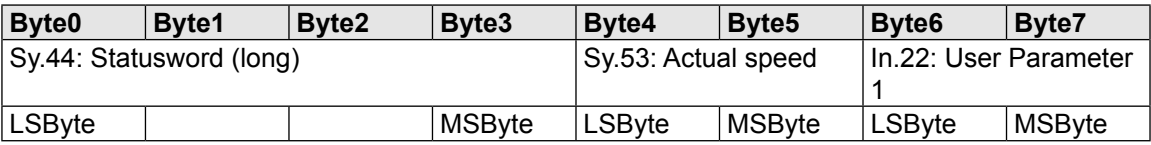

<span id="page-15-0"></span>Die Prozessdatenbelegung kann über die EtherCAT-Parameter mit Index = 1600h/1601h und Index = 1A00h/1A01h angepasst werden. Die Standard-Prozessdatenbelegung entspricht folgender Einstellung:

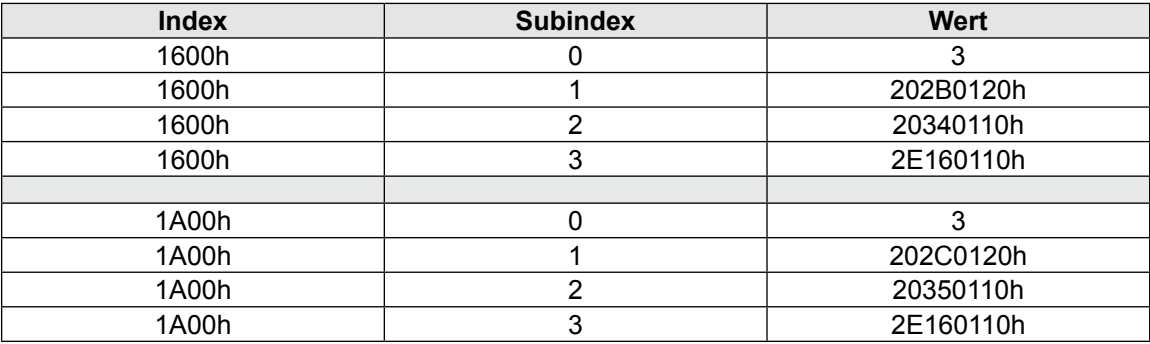

4.3.1.1 Unterschiedliche Kodierung des PD Mapping Subindex

<span id="page-15-1"></span>Die Kodierung des Subindex in einem PD-Mapping Eintrag ist umschaltbar. Es gibt zwei Möglichkeiten:

- 1. PD-Mapping-Subindex linear (DS301-kompatibel)
- 2. PD-Mapping-Subindex bitkodiert (KEB-spezifisch)

In Abhängigkeit der Softwareversion werden die beiden Möglichkeiten unterschiedlich angewählt. Die folgende Tabelle soll diese Unterschiede übersichtlich darstellen:

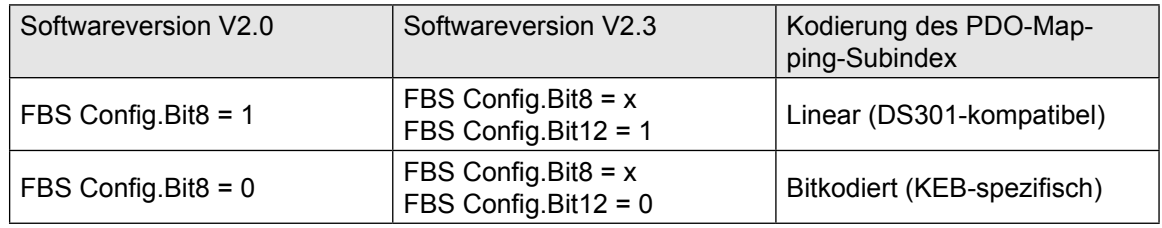

#### **4.3.2 Erweiterung der maximalen Prozessdatenlänge im "ExtendedPDMode" ab Software V2.3**

Ab der Software V2.3 wird der Arbeitsmodus ExtendedPDMode unterstützt. Der Modus ist standartmäßig deaktiviert und ist somit abwärtskompatibel zur Software V2.0. Der Modus kann über Parameter FBS Config Bit 11 aktiviert werden. Mit diesem Modus wird die maximale Prozessdatenlänge auf 16 Byte erweitert.

Durch aktivieren des ExtendedPDModus kann es zur Inkompatibilität von Gerätebeschreibungsdateien (ESI-Datei im XML Format) kommen. Eine kompatible XML-Datei kann mit dem Inbetriebnahme Wizard im COMBIVIS 6 erstellt werden. Weitere Informationen sind der Beschreibung des Parameters FBS Config zu entnehmen.

#### <span id="page-16-0"></span>**4.3.3 Synchrone Betriebsart**

<span id="page-16-1"></span>Bei der synchronen Betriebsart wird der vom EtherCAT-Slave-Controller vorgegebene SYNC0-Interrupt als Synchronisationssignal für die interne Kommunikation verwendet. Die synchrone Betriebsart wird auf dem F5-EtherCAT-Operator nur dann eingenommen, wenn die Vorgabe der SYNC0-Signale durch den Master aktiviert wurde.

Vom Master müssen dazu folgende Register-Voreinstellungen im KEB-EtherCAT-Slave vorgenommen werden:

Im (Byte-)Register 0981h müssen Bit0 und Bit1 = 1 gesetzt sein:

0981h:

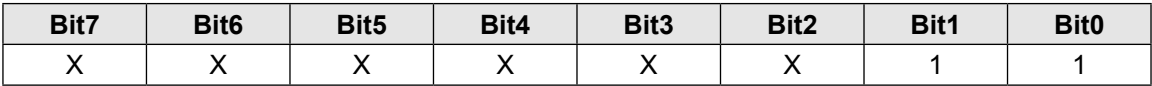

In dem 32-Bit-Register beginnend bei Adresse = 09A0h muss ein Vielfaches von 1ms eingetragen werden. Beachten Sie bitte, dass dieser Wert in ns aufgelöst ist. Der Wert = 1.000.000 würde demnach 1ms entsprechen:

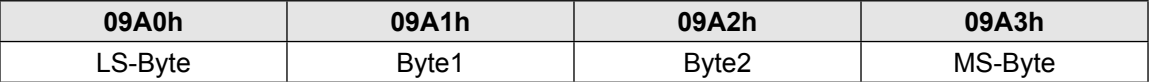

In der synchronen Betriebsart zeigt der Operator im Display konstant die Zeichenfolge:

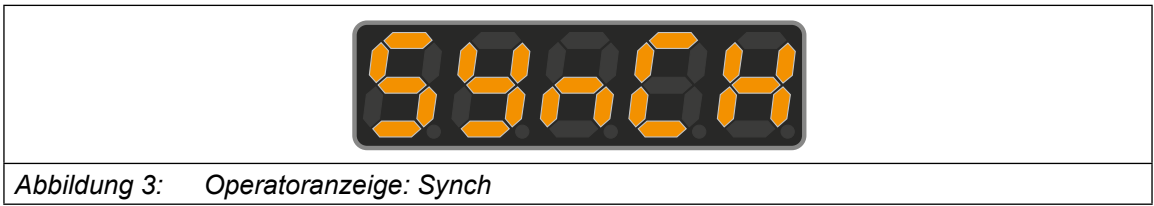

Der Wert des Parameters Com\_Cycle gibt über die eingestellte Zykluszeit Auskunft.

Diese synchrone Betriebsart bringt einige Einschränkunen mit sich. So ist das Display, wie oben schon erwähnt, statisch. Zudem sind Eingaben über die Tastatur ebenfalls nicht mehr möglich. Die Diagnoseschnittstelle arbeitet jedoch weiter. Allerdings hängt die Abarbeitungsgeschwindigkeit sämtlicher Dienste stark von der synchronen Zykluszeit ab. Die Zykluszeit ist vorgebbar in Vielfachen von 1ms, der minimal mögliche Wert ist 1ms. In jedem SYNC0-Zyklus werden die aktuellen Prozess-Ausgangsdaten zur FU-Steuerung geschrieben und die aktuellen Prozess-Eingangsdaten von der FU-Steuerung gelesen.

<span id="page-17-0"></span>Wenn die synchrone Betriebsart aktiviert ist, aber real keine SYNC0-Interrupts ausgelöst werden, geht der F5-EtherCAT-Operator bei Standardeinstellung in den automatischen Synchron-Modus, der in der Anzeige durch die Zeichenfolge:

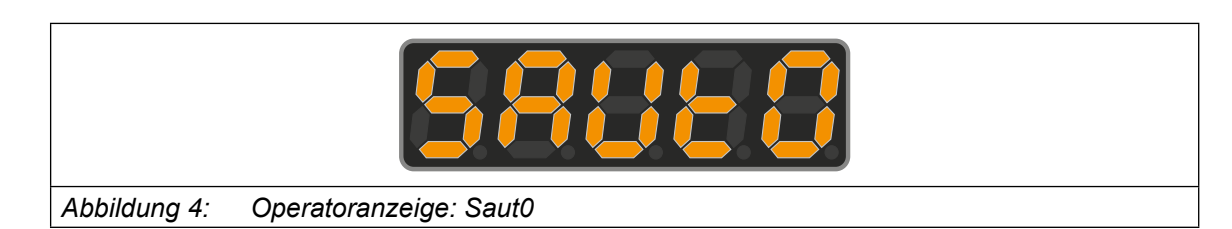

zu erkennen ist. Hierin simuliert der Operator die SYNC0-Interrupts zeitgesteuert gemäß der konfigurierten Sync0-Zykluszeit. Wenn im Folgenden vom '**SYNC-Ereignis**' gesprochen wird, ist damit der SYNC0-Interrupt gemeint. Die SYNC-Timeoutzeit entspricht dem vierfachen der eingestellten SYNC-Zykluszeit (s. Com\_Cycle). Diese kann aber vom Anwender angepasst werden über den Parameter **User\_HS\_SyncToutTime**.

Zusätzlich zur SYNC-Überwachung läuft in der aktuellen Software in der synchronen Betriebsart des EtherCAT-Operator auch eine Prozessausgangsdaten-Überwachung. Hierdurch erkennt der Operator das Ausbleiben des Empfangs neuer Prozess-Ausgangsdaten. Als Timeoutzeit wird der Wert des Parameters Real\_HS\_SyncToutTime übernommen. D.h. die PDOUT-Überwachung läuft mit der gleichen Timeout-Einstellung wie die SYNC-Timeout-Überwachung.

Diese zusätzliche Funktionalität kann aber aus Gründen der Abwärtskompatibilität über den Parameter FBS Config wieder abgeschaltet werden. Im Gegensatz zur Reaktion auf den SYNC-Timeoutfall(HS\_SyncToutMode) ist die Reaktion auf den PDOUT-Timeoutfall in der synchronen Betriebsart nicht einstellbar. Tritt der PDOUT-Timeoutfall auf, so verlässt der Operator automatisch die synchrone Betriebsart und nimmt den EtherCAT-Status PreOperational ein. Treten PDOUT-Timeout und SYNC-Timeout gleichzeitig auf, wird die SYNC-Timeout-Reaktion ausgeführt.

<span id="page-18-0"></span>Ab der Software V2.3 ist die synchrone Betriebsart weniger eingeschränkt. Sie ist abhängig von der angeschlossenen Hardware bezüglich der internen Kommunikation.

Wenn die FU-Steuerung die Dienstnummer 56 unterstützt:

- Maximal mögliche Prozessdatenlänge je Datenrichtung: 16 Byte, wenn ExtPDMode = 1 gesetzt
- Flexiblere PD-Belegung möglich in der synchronen Betriebsart.
- Prozessdatenbelegung wird im FU eingestellt über die Pd-Parametergruppe für die synchrone **Betriebsart**

Wenn die FU-Steuerung die Dienstnummer 56 nicht unterstützt:

- Kein ExtendedPDMode möglich
- Maximal mögliche Prozessdatenlänge je Datenrichtung: 8 Byte
- Feste Struktur der Prozessdaten (1x32-Bit + 1,2x16-Bit) vorgeschrieben für die synchrone **Betriebsart**
- Prozessdatenbelegung wird im FU eingestellt über die Sy-Parametergruppe.

Ab der Software V2.3 ist der Parameter Fb57 SYNC\_HSP5Service enthalten. Dieser gibt Auskunft welcher Dienst im Synchronbetrieb verwendet wird.

#### **4.3.4 Emergency**

Wenn diese Funktion über den Parameter EmergencyCycle aktiviert ist, liest der EtherCAT-Operator zyklisch den Parameter ru.00 von der Antriebsstromrichtersteuerung. Wird ein Fehlerzustand erkannt, gibt der Operator eine Emergency-Meldung über den CoE-Kanal der Mailbox-Kommunikation aus. Dies wird auch bei Verschwinden des Fehlers durchgeführt. Die Meldung enthält 8 Byte Daten, von denen die ersten 3 Byte nach *[\[2\]](#page-8-2)* vorgeschrieben sind und die letzten 5 Byte können herstellerspezifisch belegt werden. Der KEB F5 EtherCAT-Operator liefert folgenden Telegramminhalt:

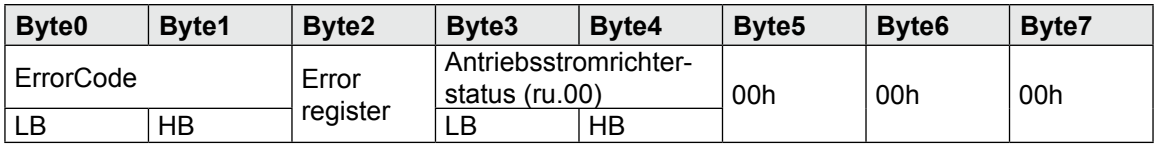

#### <span id="page-19-0"></span>**4.3.5 EtherCAT-Watchdog**

Hierbei handelt es sich um eine Überwachungsfunktion des EtherCAT-Slave-Controller. Er überwacht im Zustand Operational das zyklische Eintreffen neuer Prozess-Ausgangsdaten. Aktiviert werden muss diese Funktion vom EtherCAT-Master aus.

- Das Register Watchdog devider(WD\_Devider: 0400h) muss gesetzt werden.
- SyncManager2-Control-Byte. Bit6 muss = 1 gesetzt sein (XML-Datei).
- Register Watchdog-Time-Syncmanager (WD\_Time\_SM: 0420h) muss ungleich 0 sein.

Die Watchdog-Timeout-Zeit berechnet sich dann wie folgt:

WD\_Time = (WD\_Devider + 2) \* WD\_Time\_SM \* 40ns

Beim Ansprechen des Syncmanager-Watchdog geht der EtherCAT-Slave automatisch in den Safe-Operational Zustand.

Durch den Operator-Parameter watchdog inhibit kann das Auslösen des EtherCAT-Watchdogs auch zum Auslösen des Feldbuswatchdog (*[4.3.6](#page-19-1)*) genutzt werden. Dabei löst der Feldbuswatchdog, um die Feldbuswatchdog-Zeit (Pn.05) verzögert, nach dem EtherCAT-Watchdog aus.

#### **4.3.6 Feldbuswatchdog**

<span id="page-19-1"></span>Der Feldbuswatchdog ist eine Funktion im EtherCAT-Operator. Er dient dazu, in der Antriebsstromrichtersteuerung einen Fehler (E.BUS) oder eine Warnung (A.BUS) auszulösen, wenn bestimmte Ereignisse nicht innerhalb einer bestimmten Zeit zyklusch wiederholt werden. Dabei gilt, dass die Aktivierung des Watchdog durch Operatorparameter (**Watchdog inhibit**, **Watchdog activation**) geschieht. Die Überwachungszeit und die bei Überschreitung der Überwachungszeit auszuführende Funktion wird durch Parameter in der Antriebsstromrichtersteuerung (**Pn.05**, **Pn.06**) eingestellt.

Der EtherCAT-Operator überwacht das zyklische Auftreten der konfigurierten Ereignisse. Verschiedene Ereignisse können auch gleichzeitig das Rücksetzen des Watchdog bewirken. Läuft die Überwachungszeit ab, ohne dass eines der aktivierten Ereignisse eingetreten ist, löst der Operator über die serielle Schnittstelle zum Antriebsstromrichter das Watchdog-Ereignis aus. Ob und wie die Antriebsstromrichtersteuerung darauf reagiert wird durch die schon angesprochenen Parameter in der Steuerung des Antriebsstromrichters bestimmt.

Operatorparameter<br> **KEB** 

## <span id="page-20-0"></span>**5 Operatorparameter**

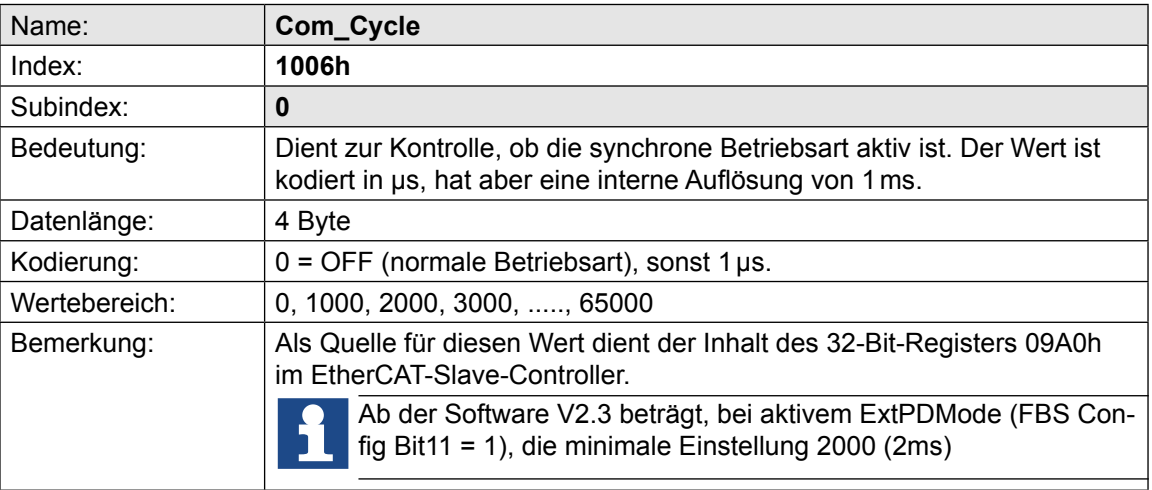

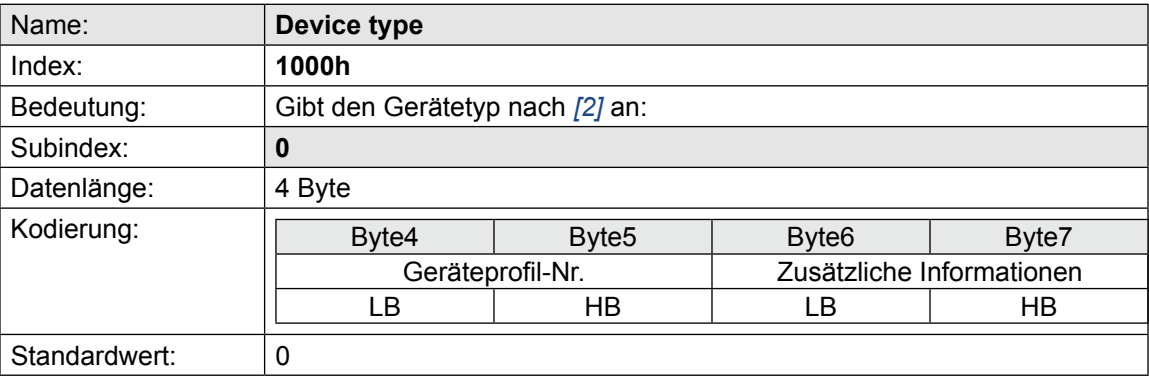

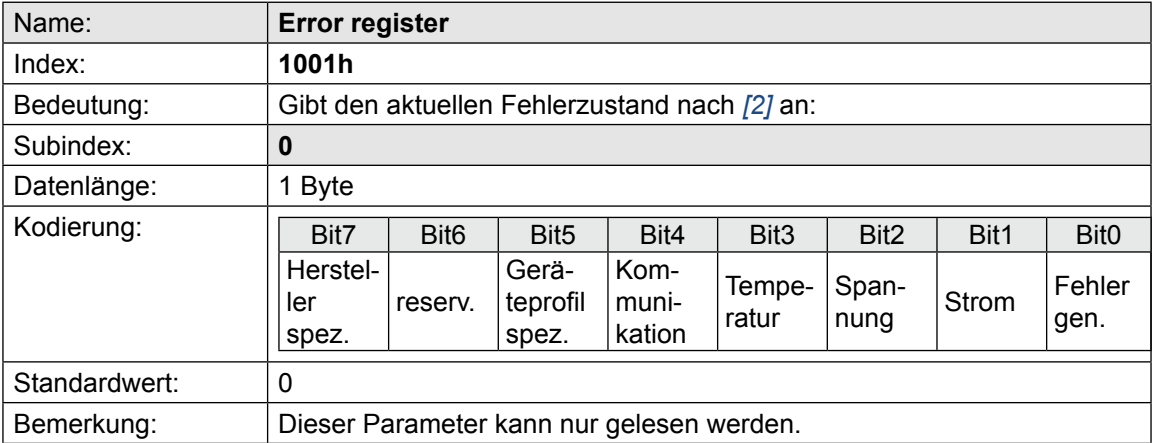

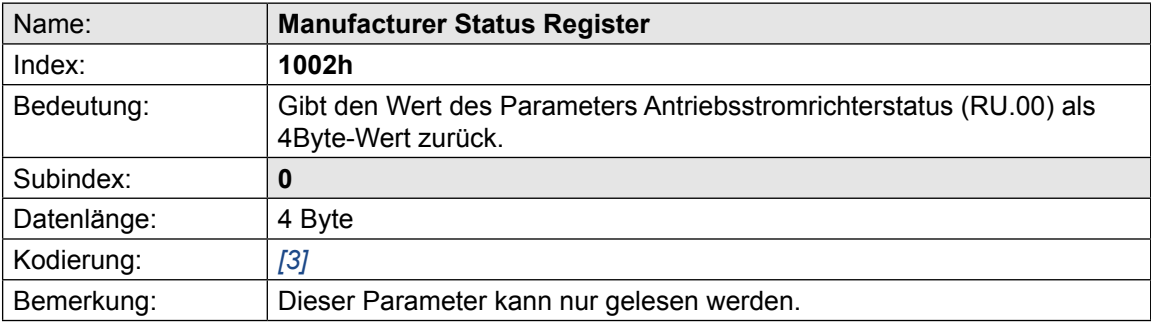

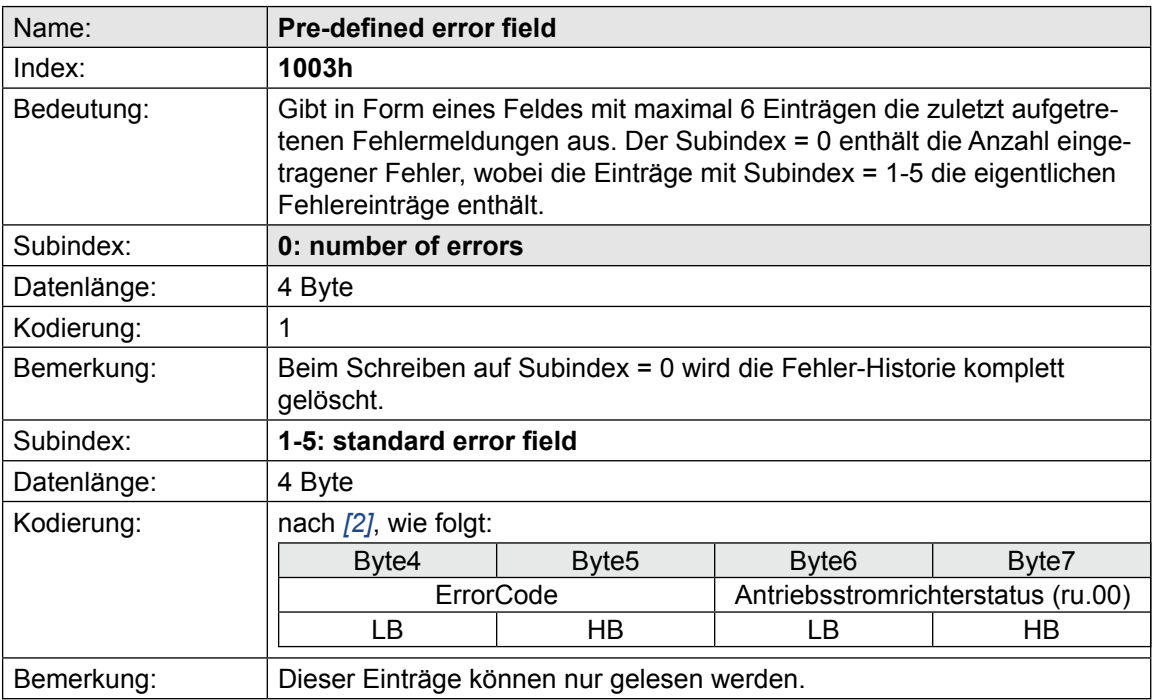

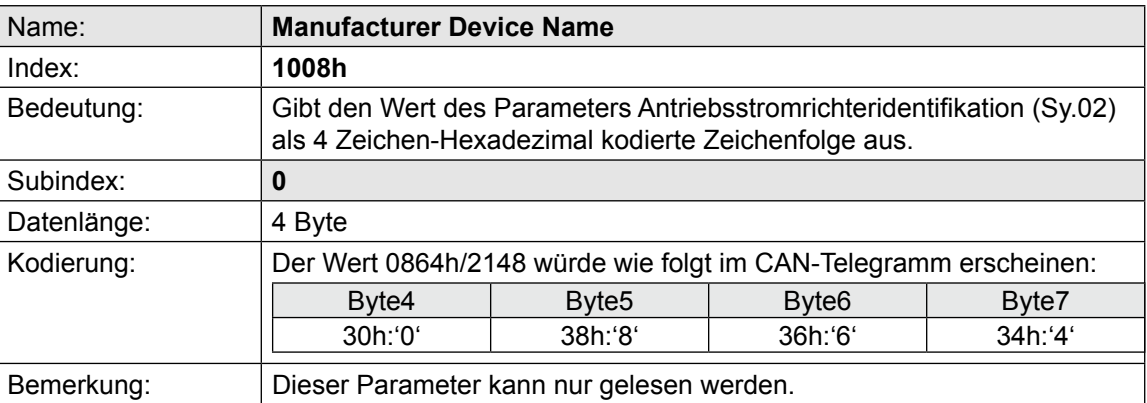

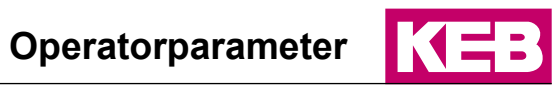

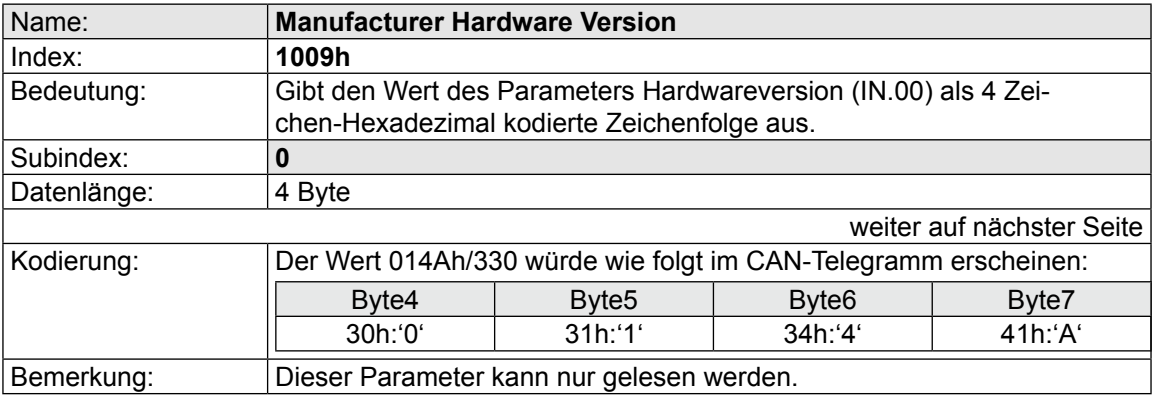

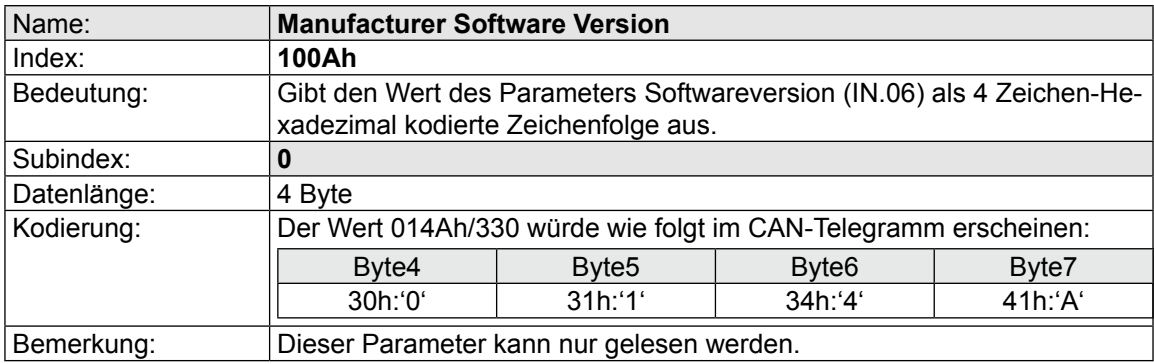

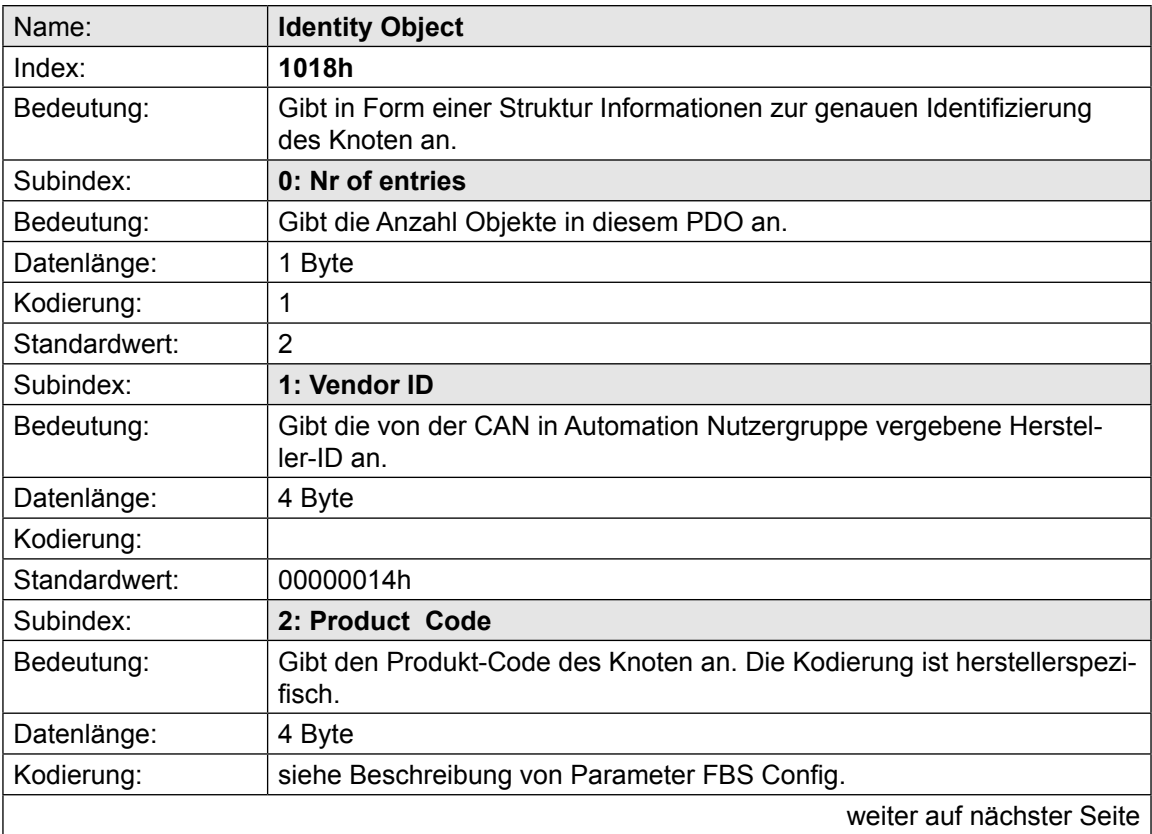

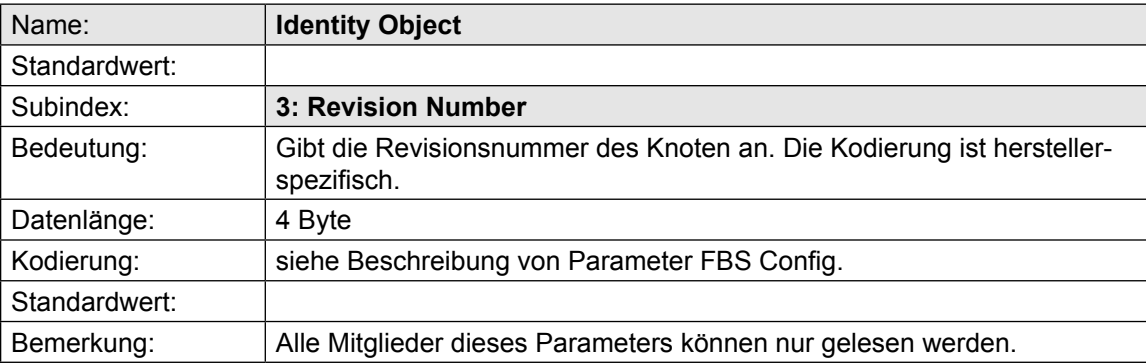

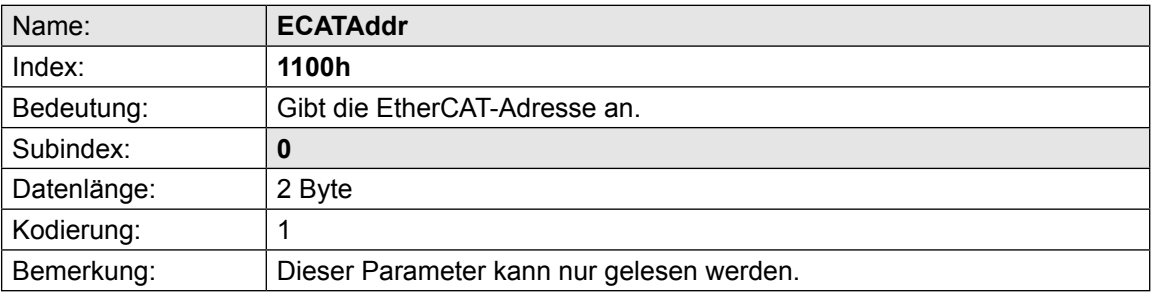

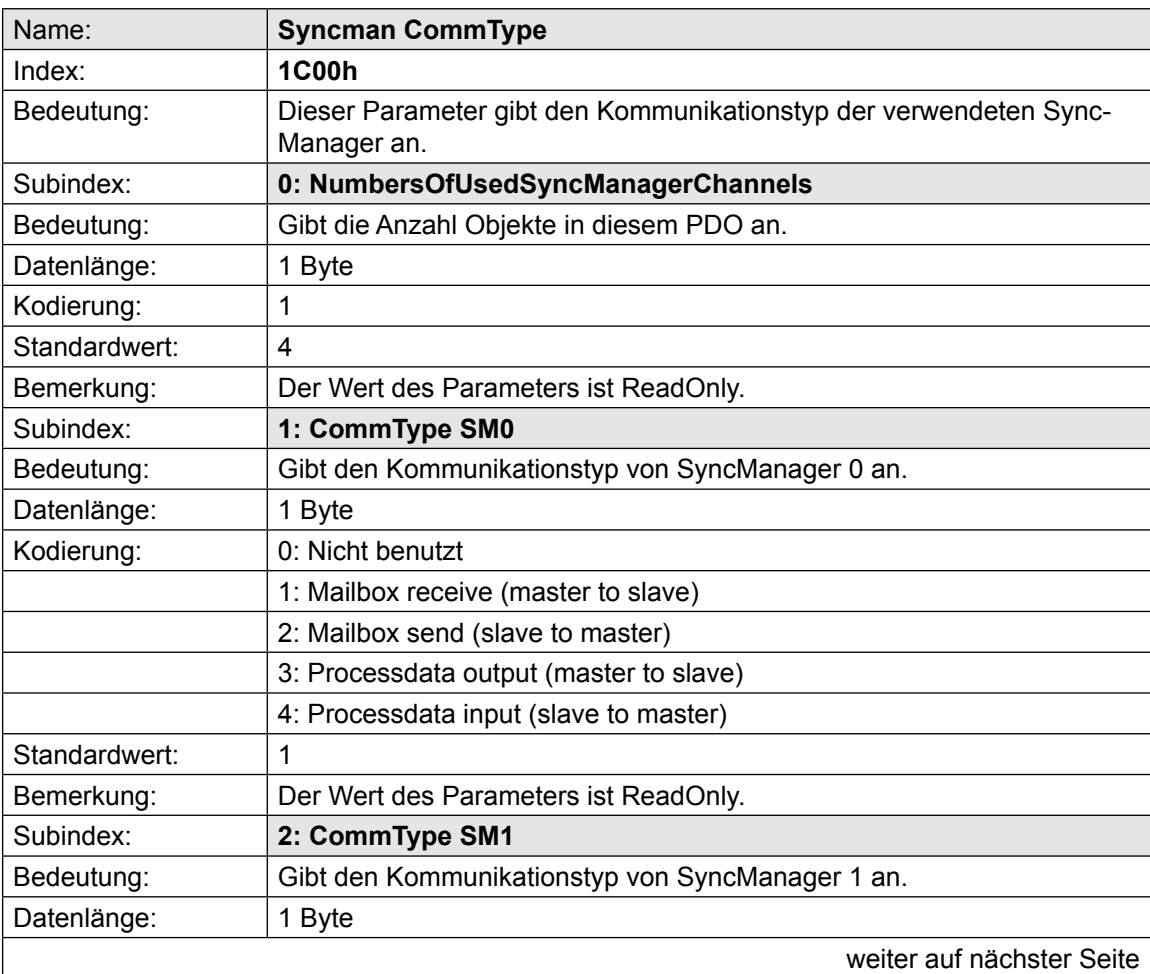

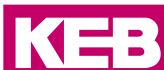

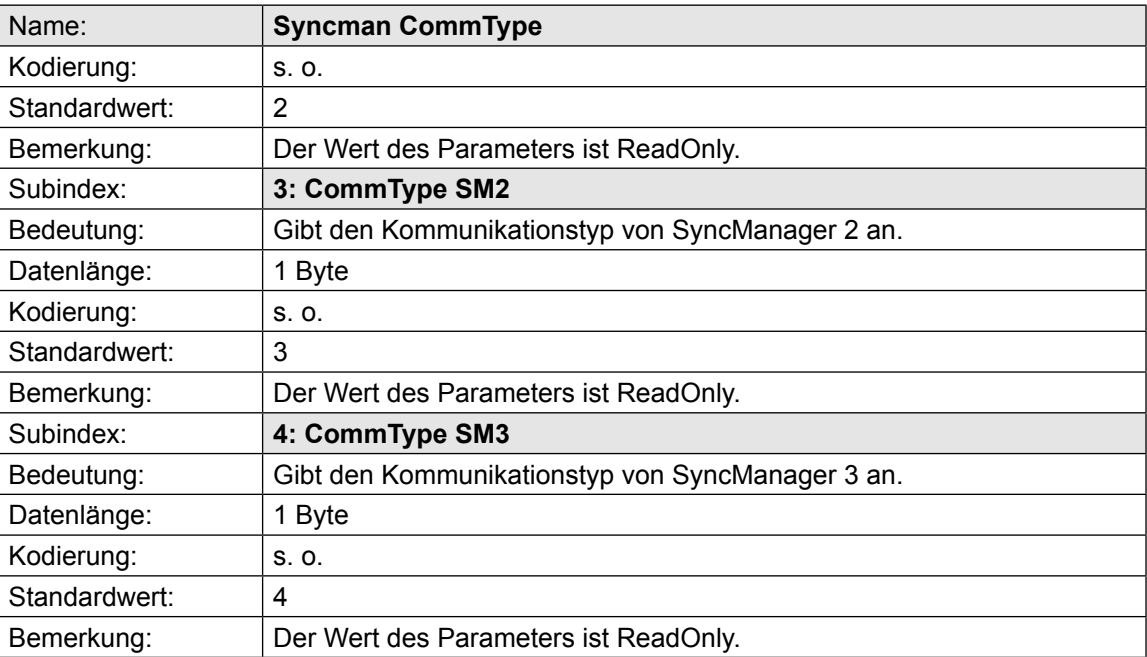

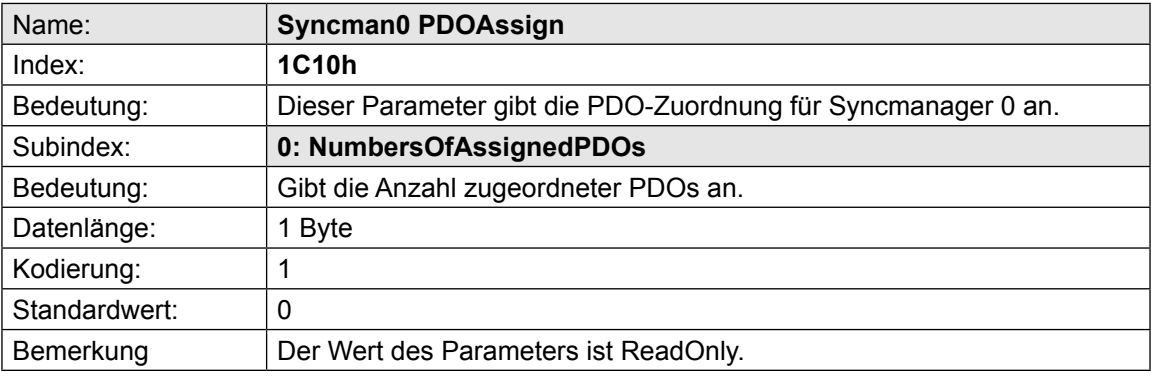

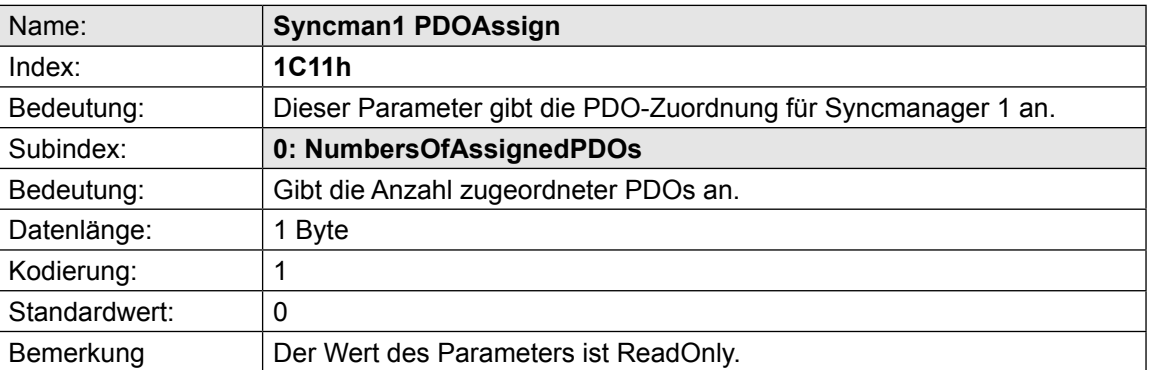

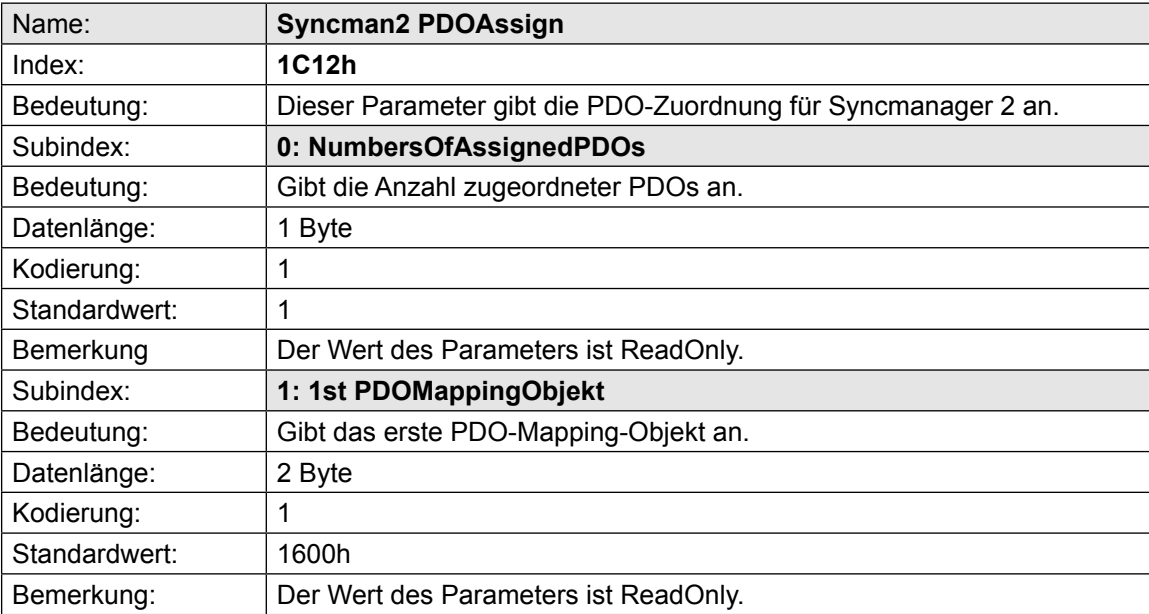

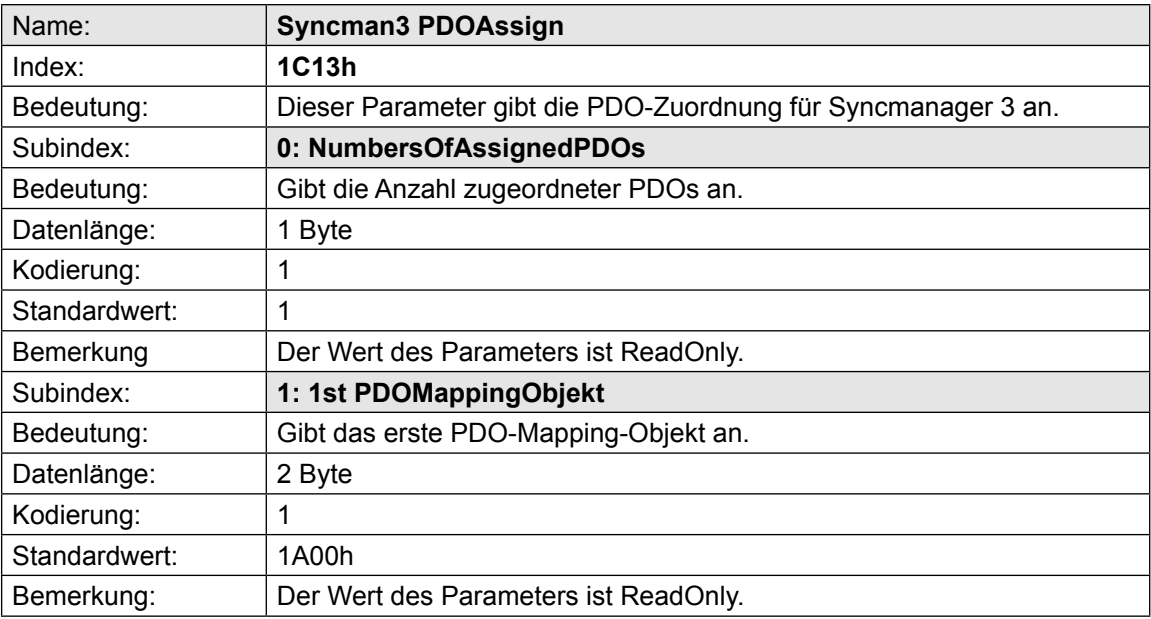

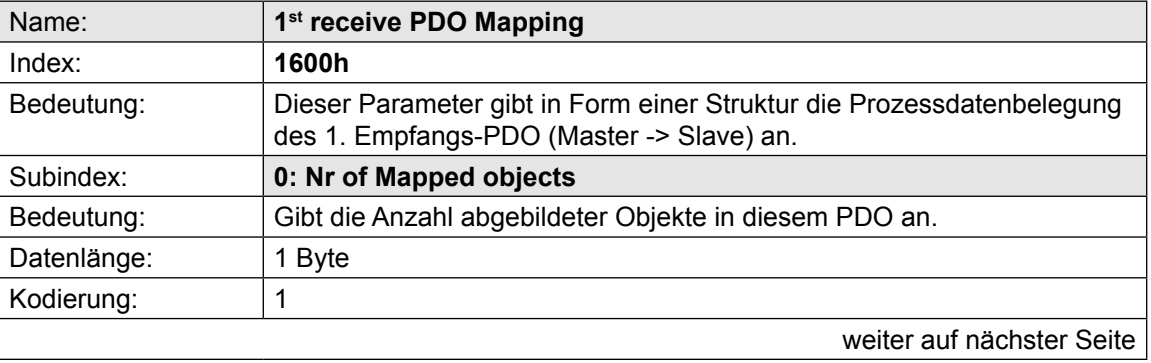

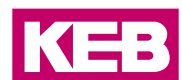

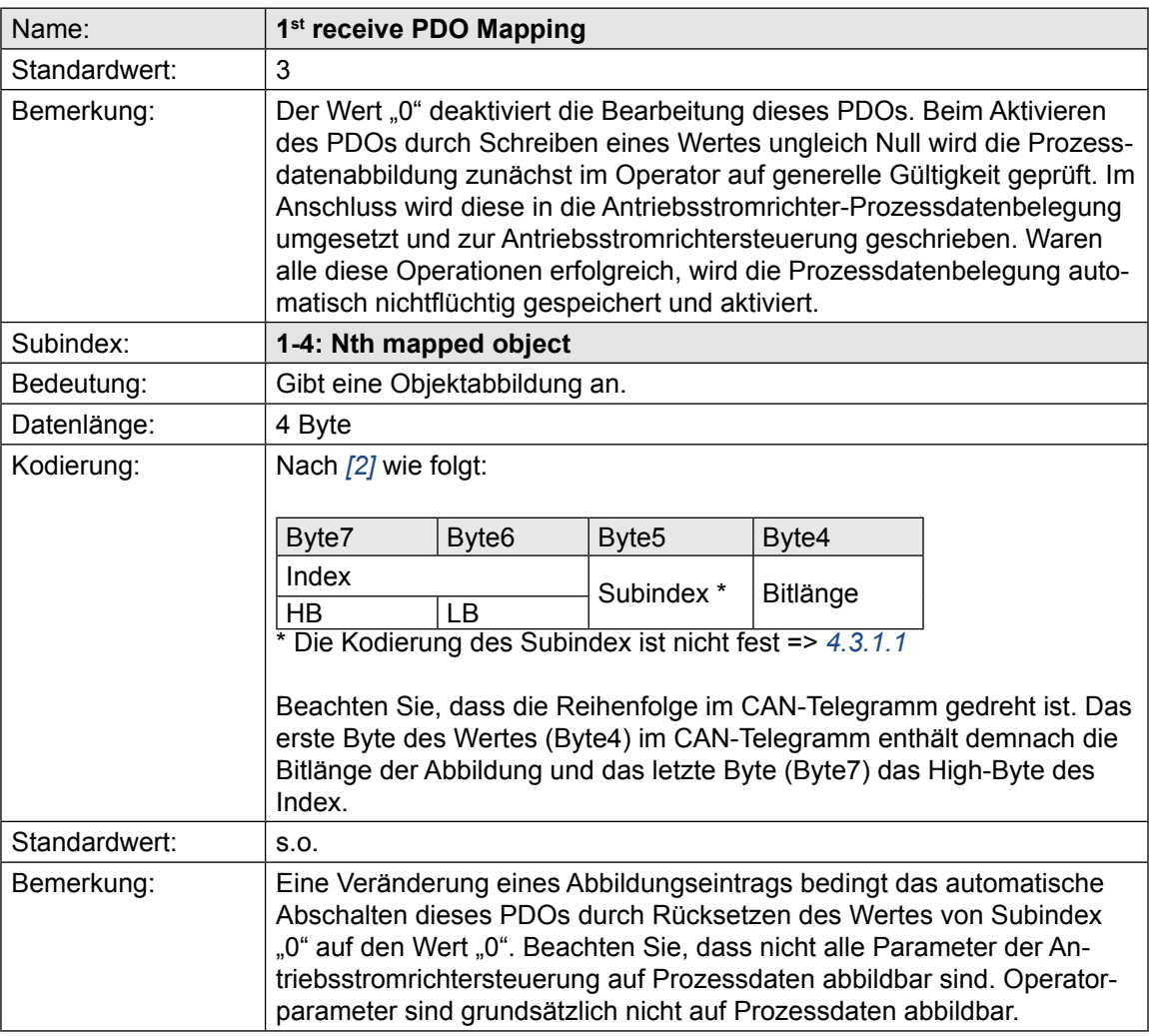

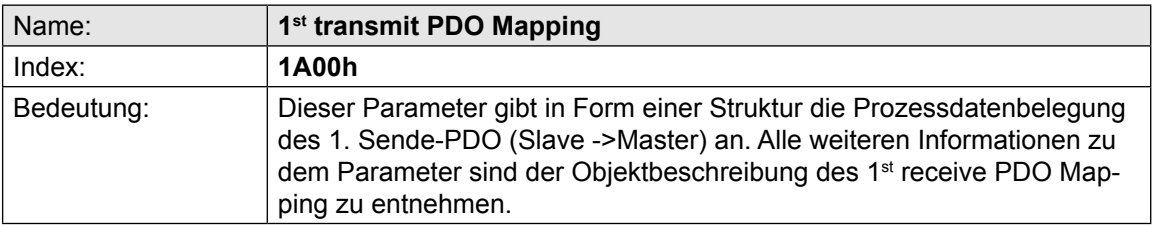

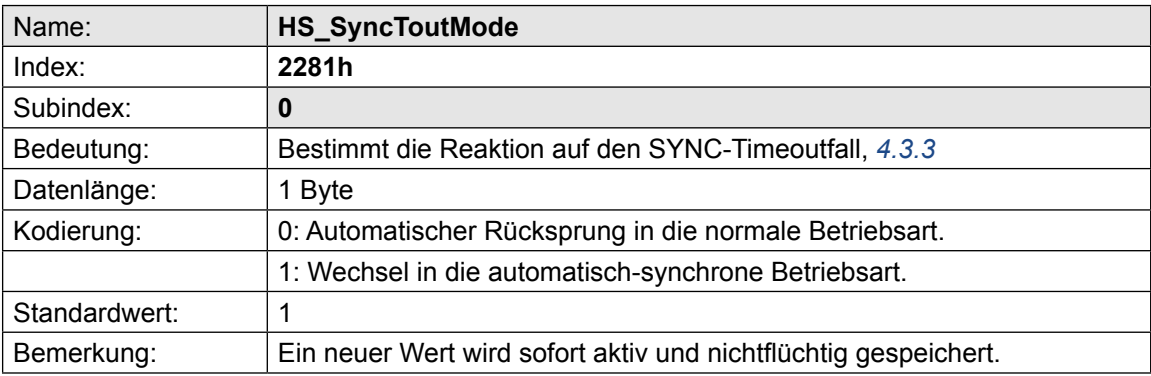

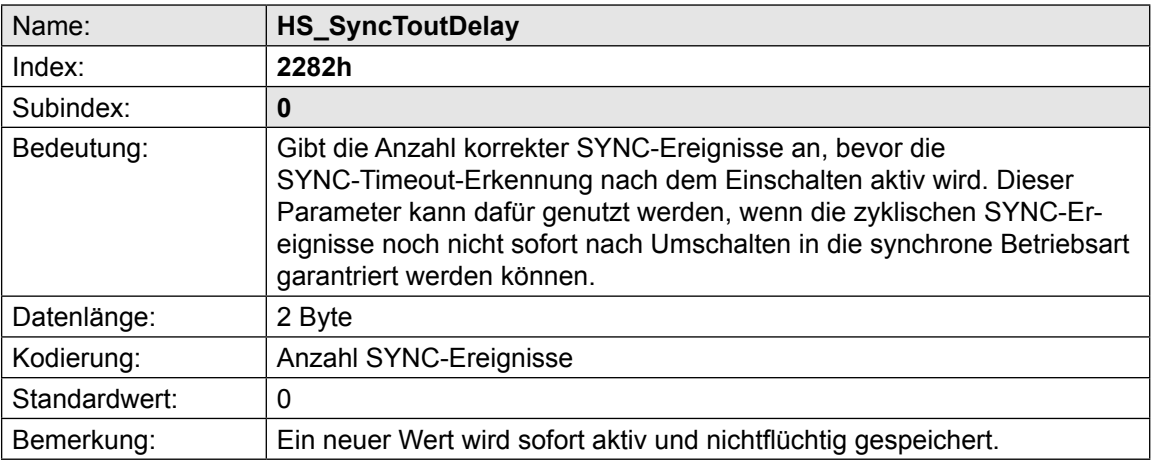

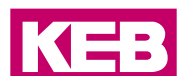

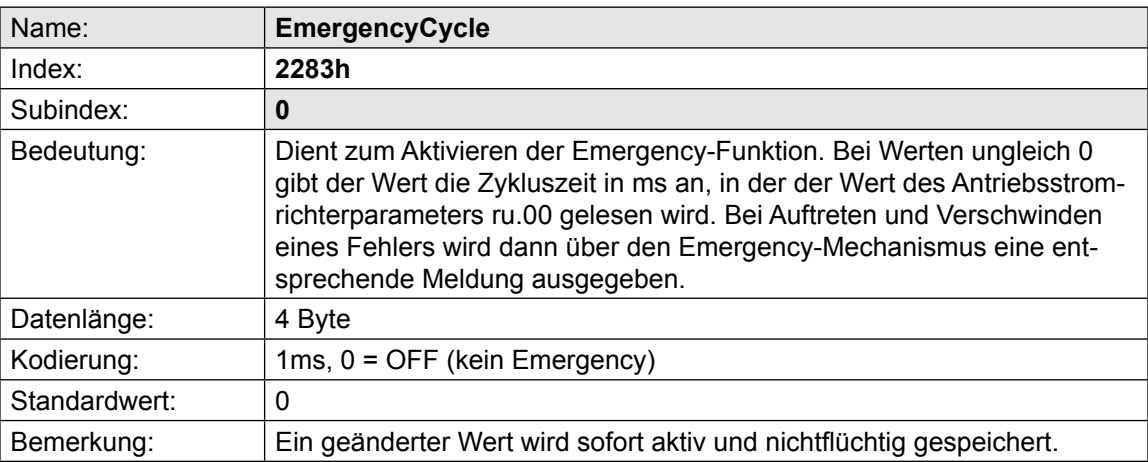

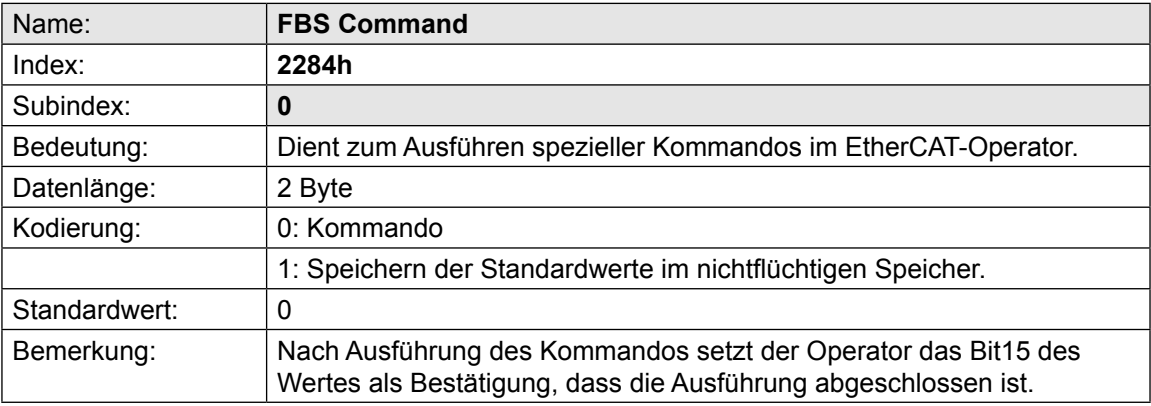

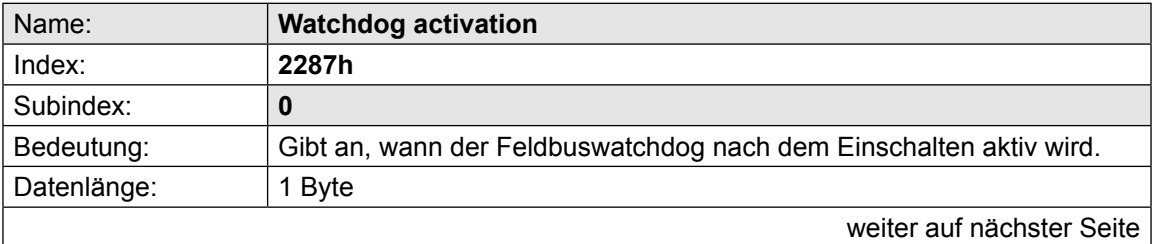

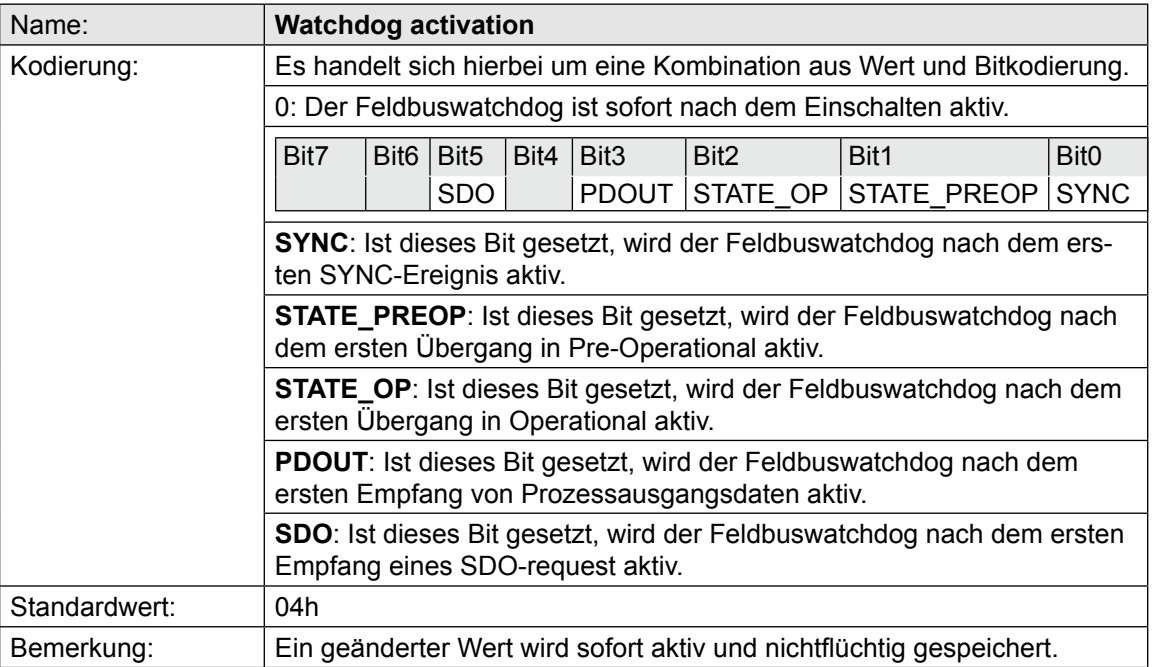

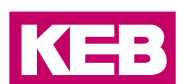

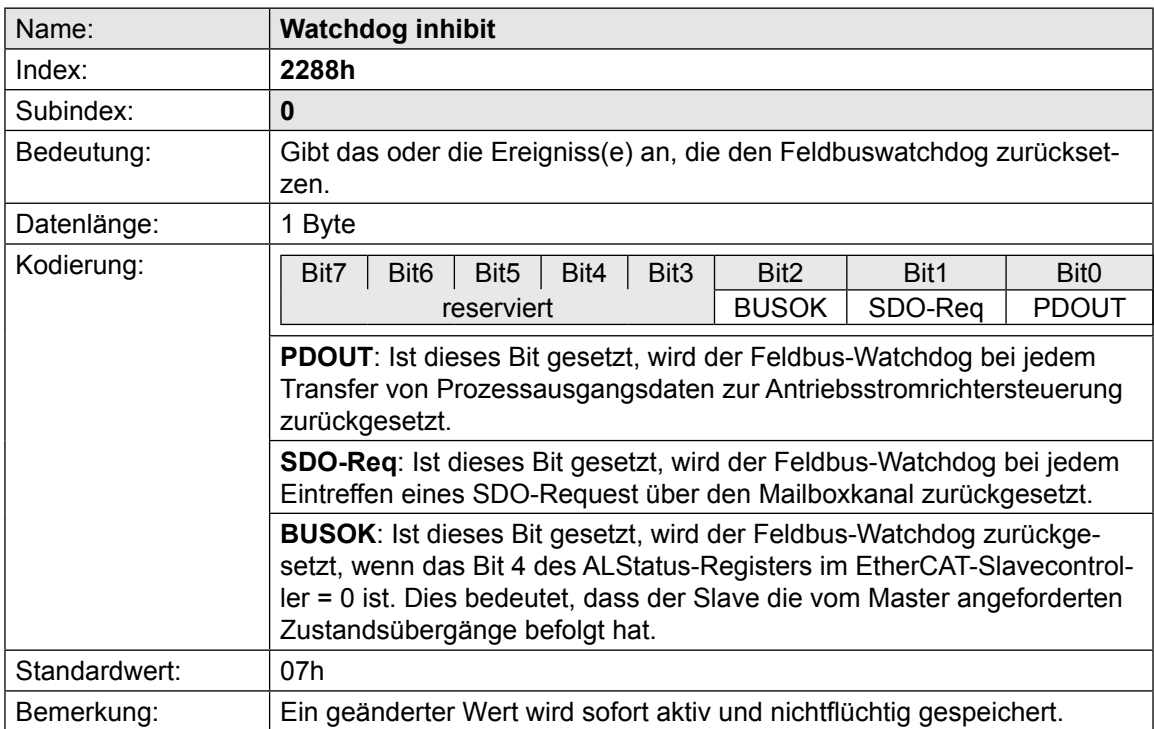

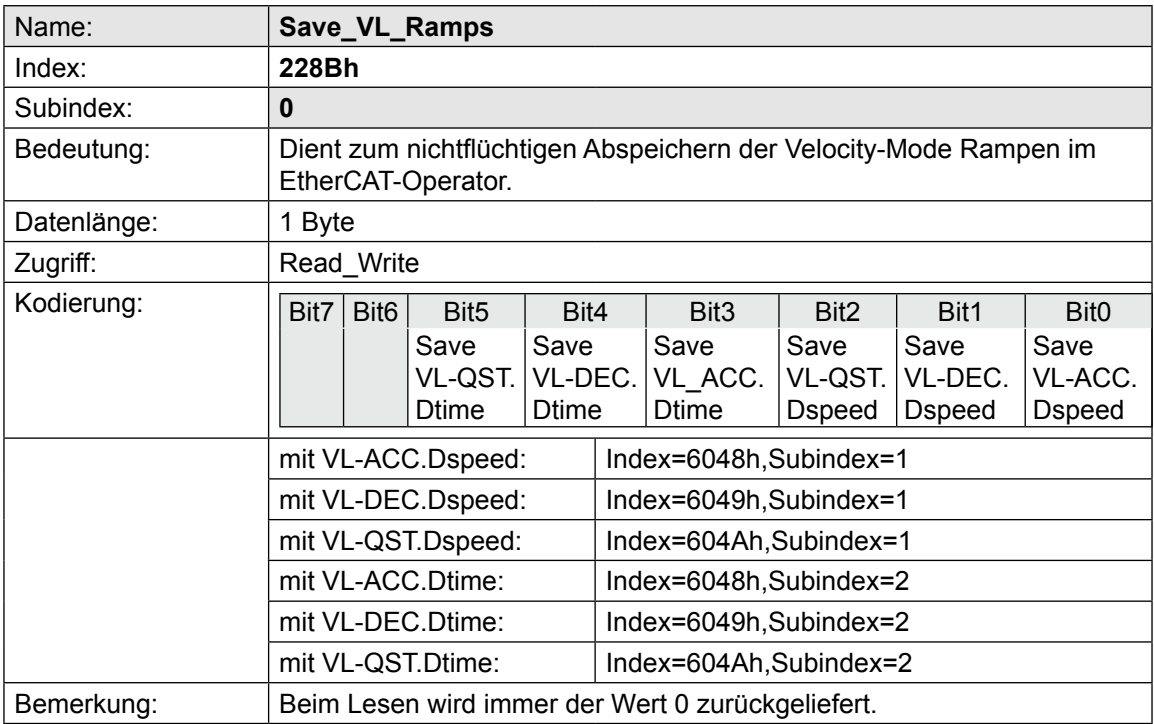

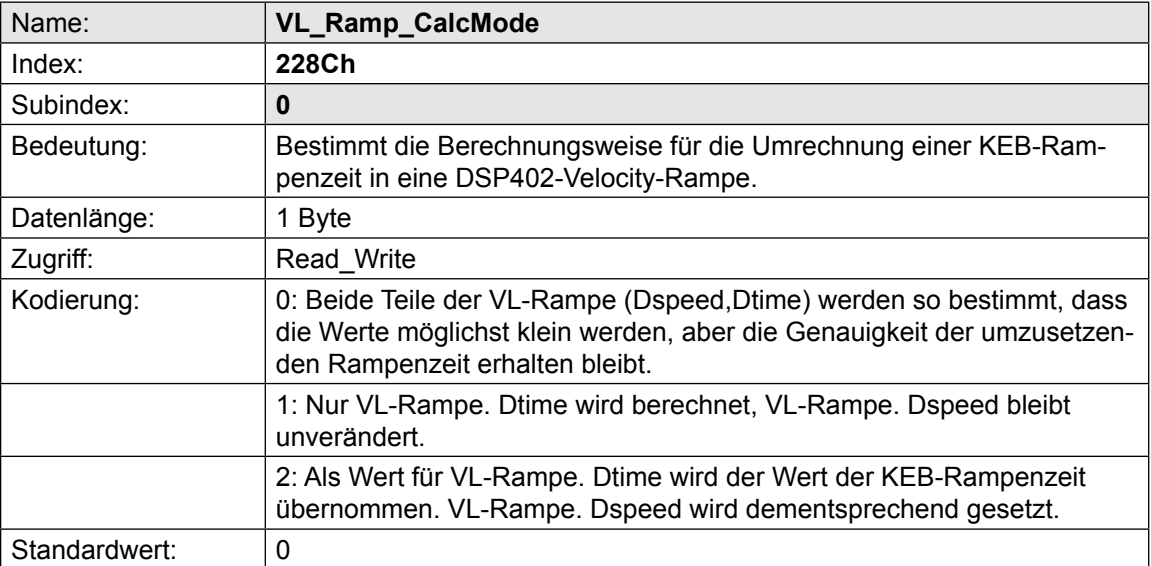

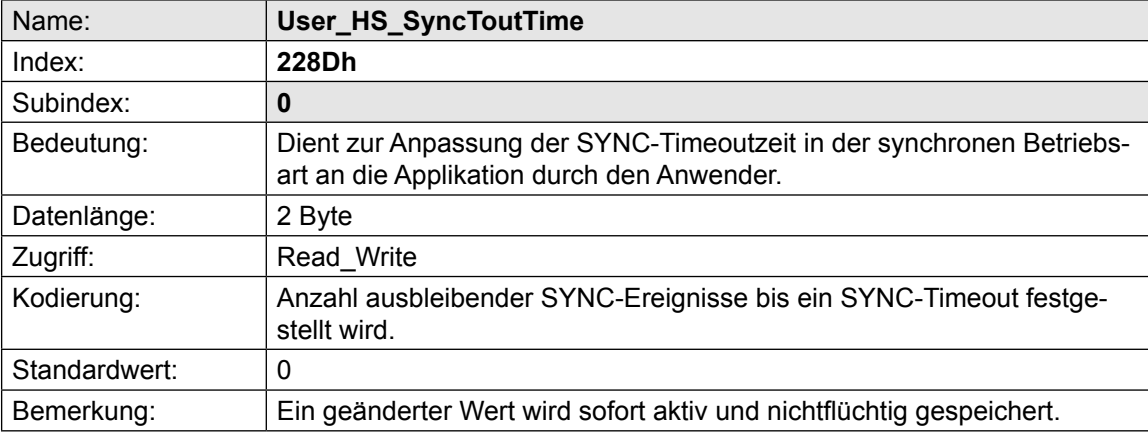

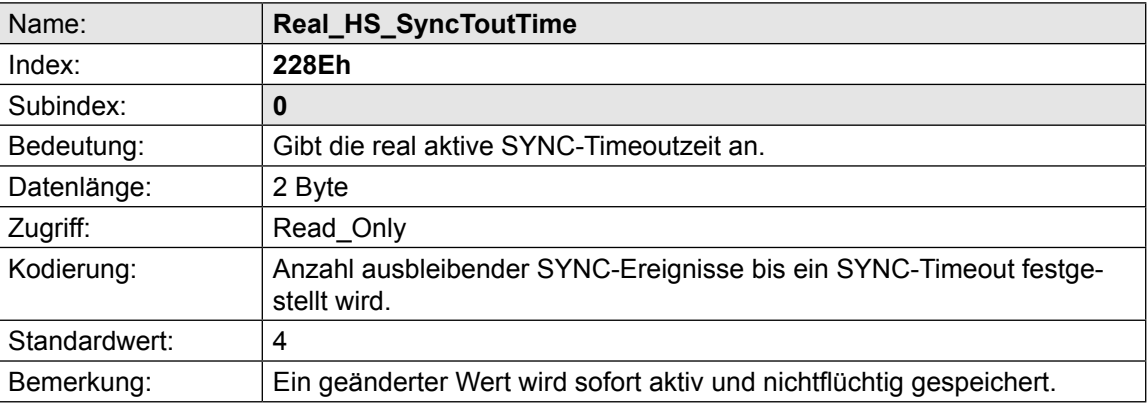

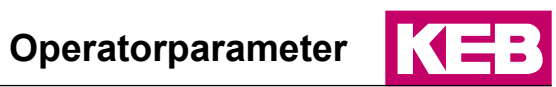

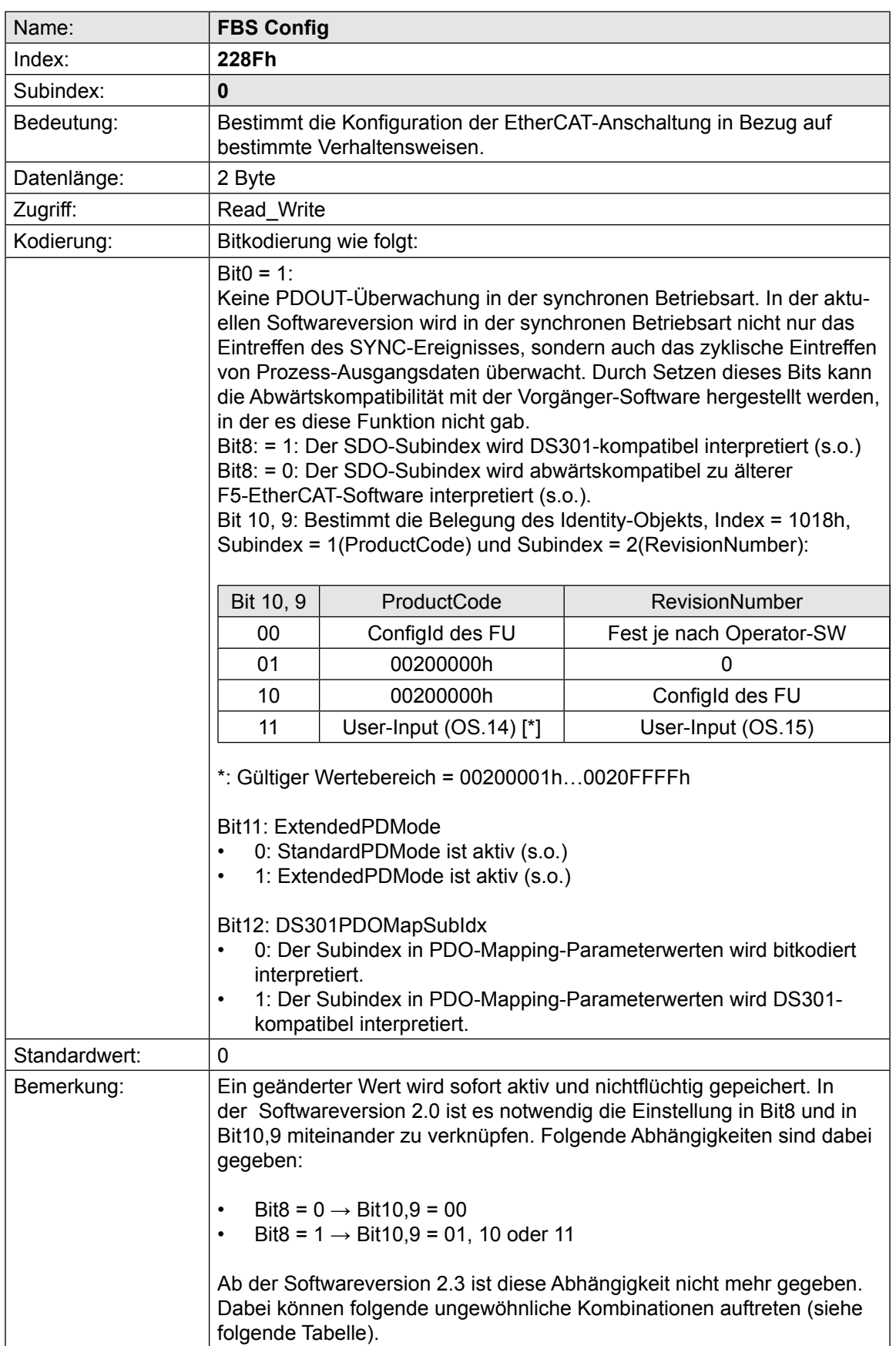

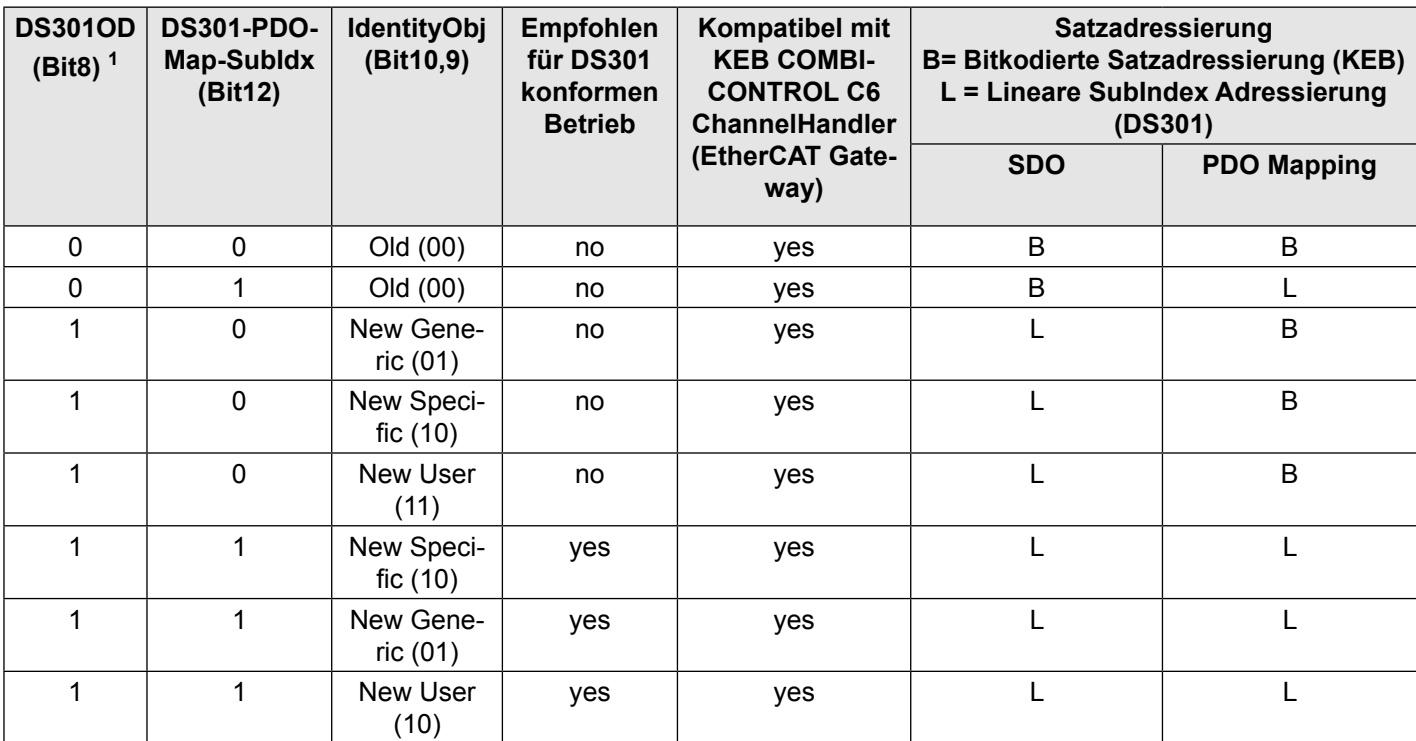

<sup>1</sup> Das Flag DS301OD (Bit8) ist ab Software V2.3 nur noch relevant für azyklische Parameterzugriffe (SDO)

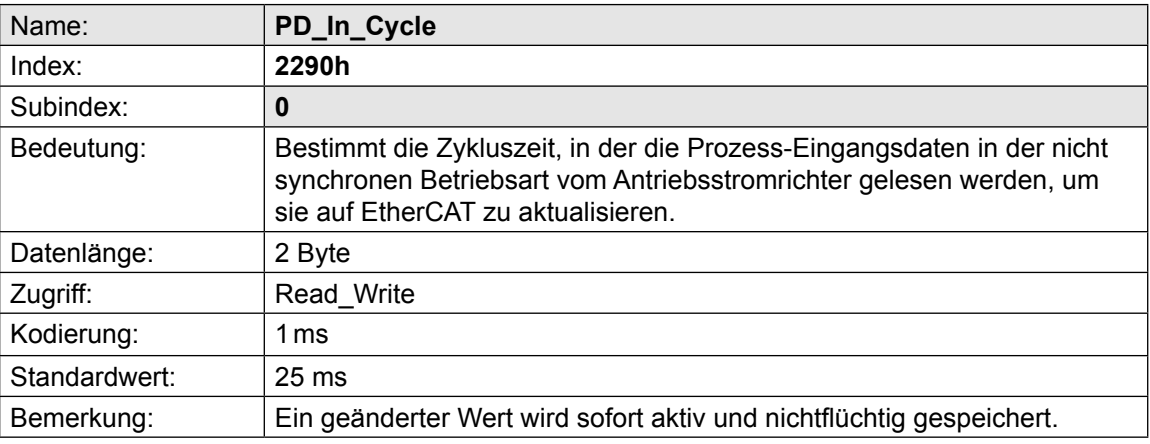

IKEB

## <span id="page-34-0"></span>**6 DSP402-Parameter**

Im Folgenden werden die Parameter aufgelistet, die vom CANopen-Geräteprofil DSP402 *[\[4\]](#page-8-3)* definiert werden. Es handelt sich hier um Parameter, die vom EtherCAT-Operator umnormiert und dann auf einen KEB-internen Parameter der Antriebsstromrichtersteuerung abgebildet werden. Zum Teil sind es aber auch Parameter, die komplett im Operator realisiert sind.

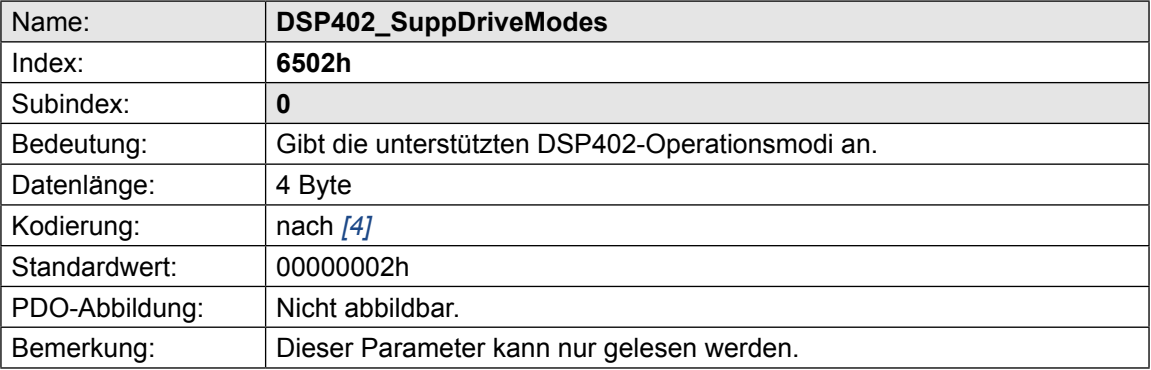

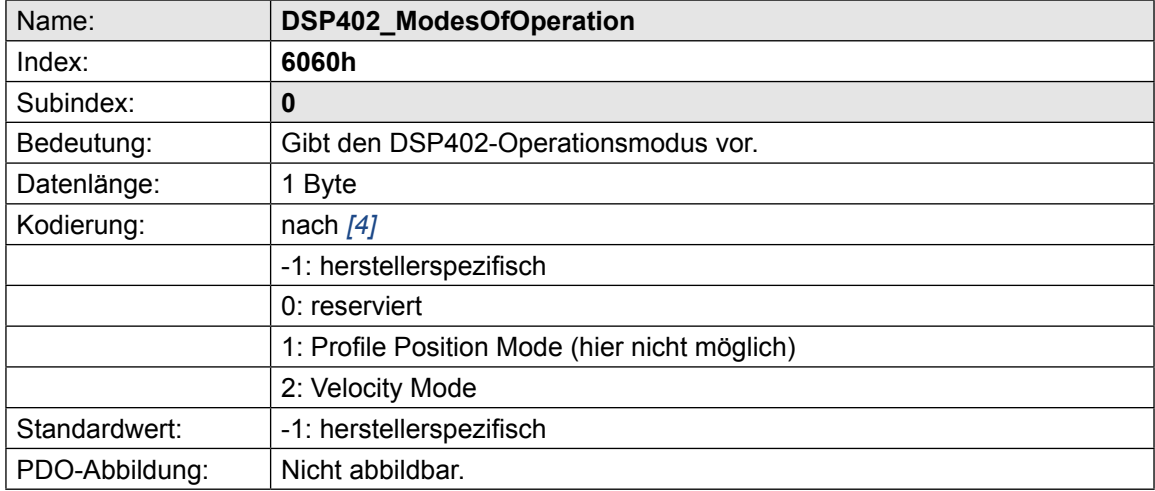

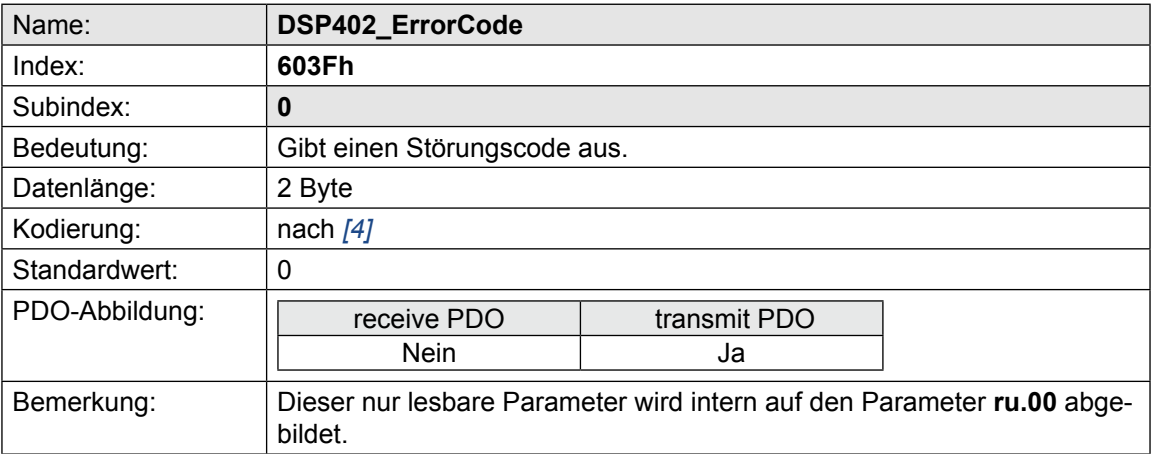

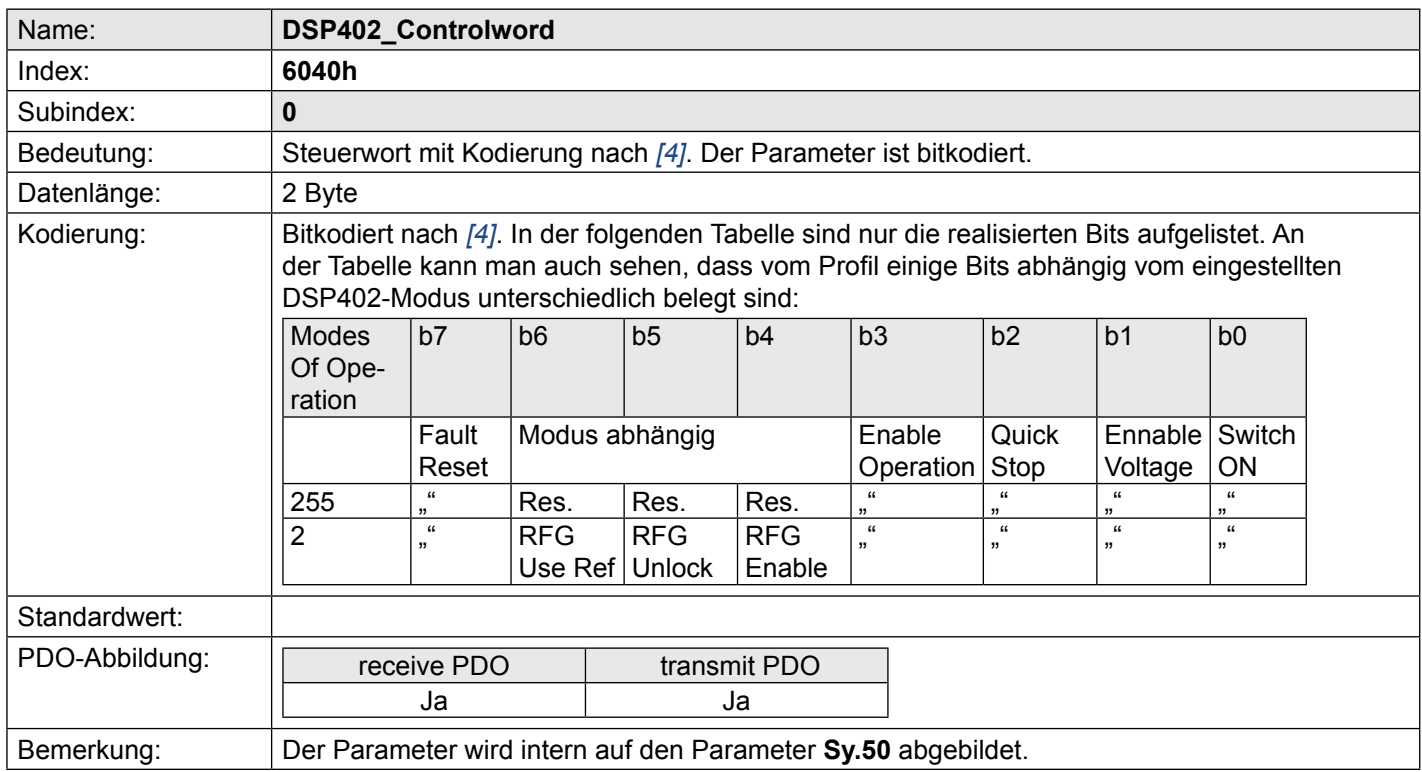

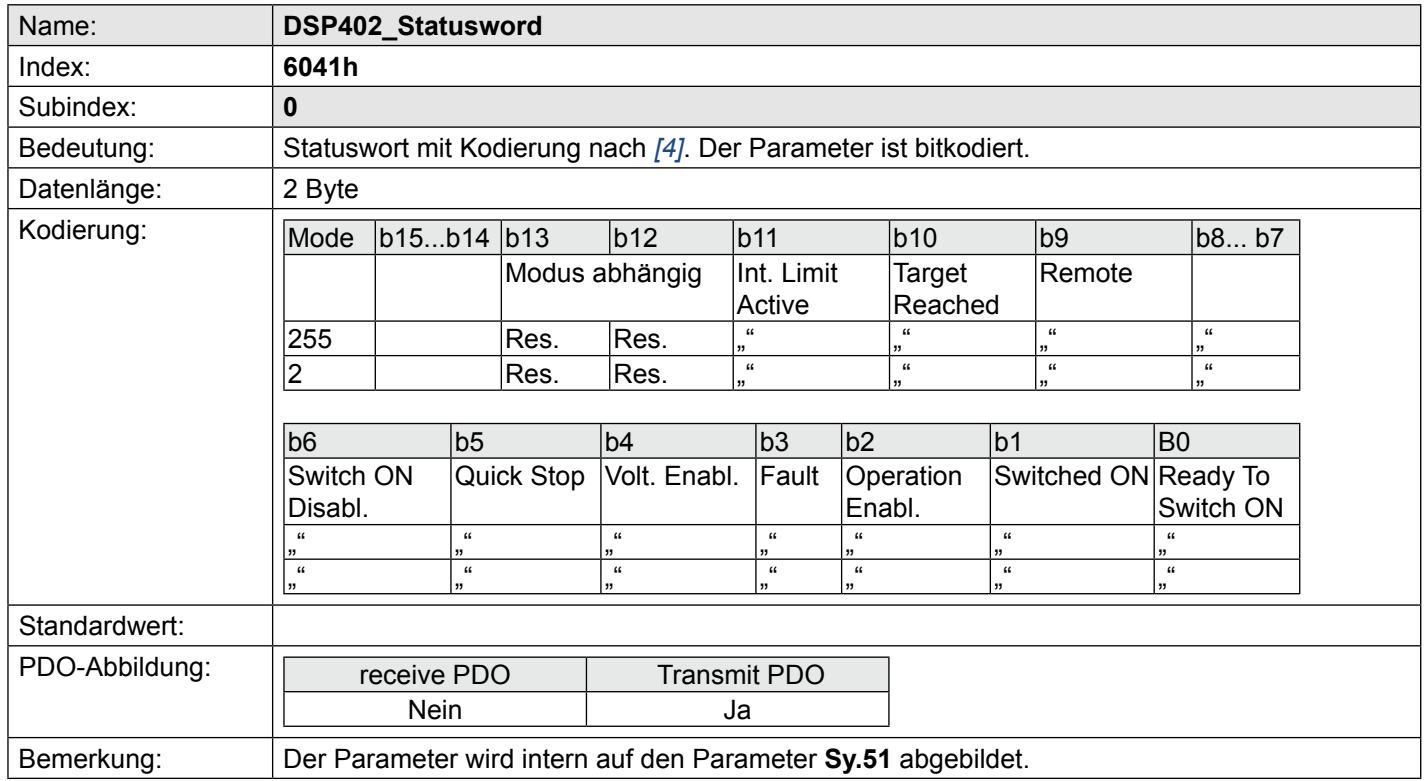

## <span id="page-36-0"></span>**7 Anhang**

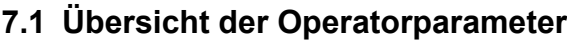

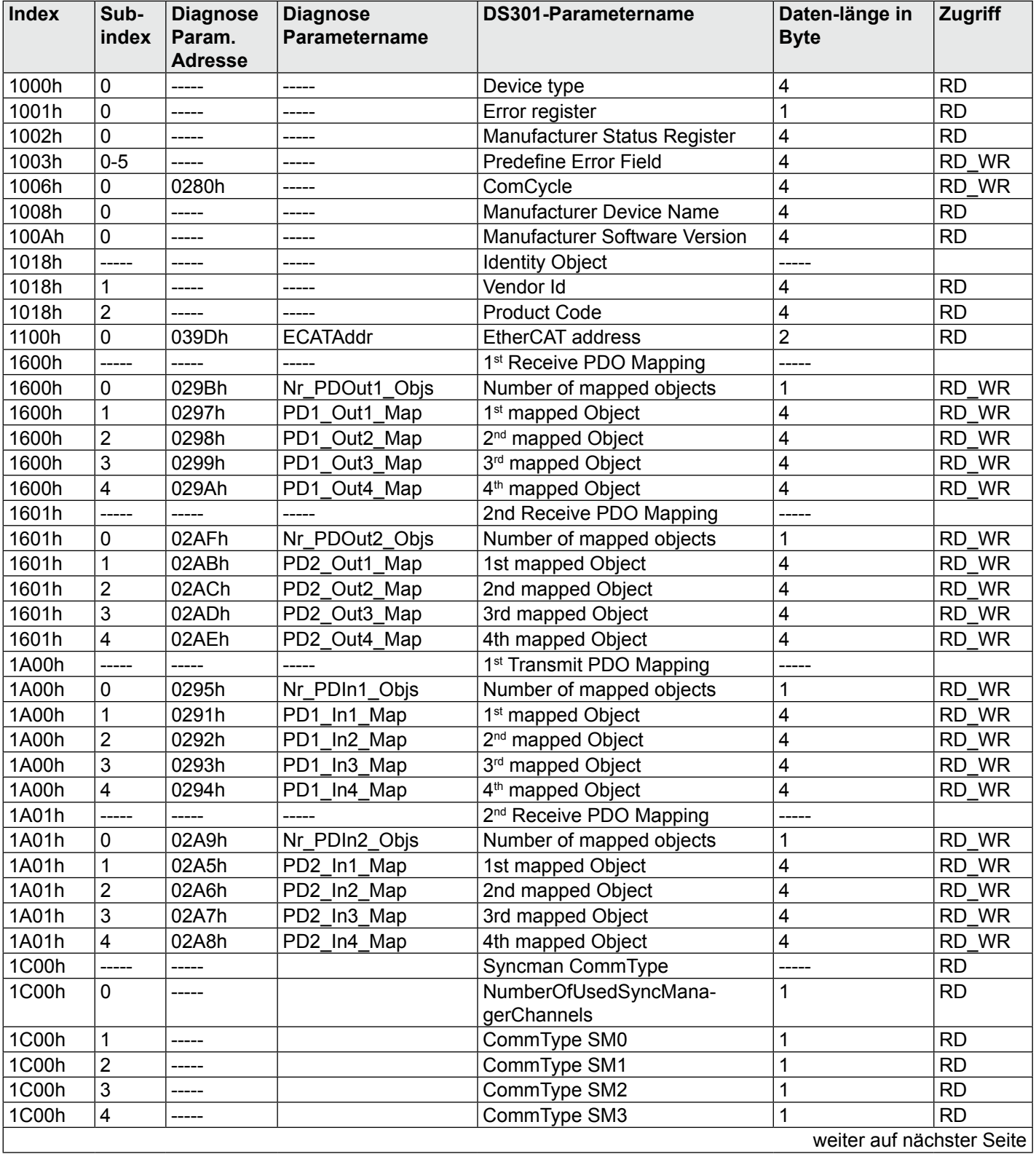

<span id="page-37-0"></span>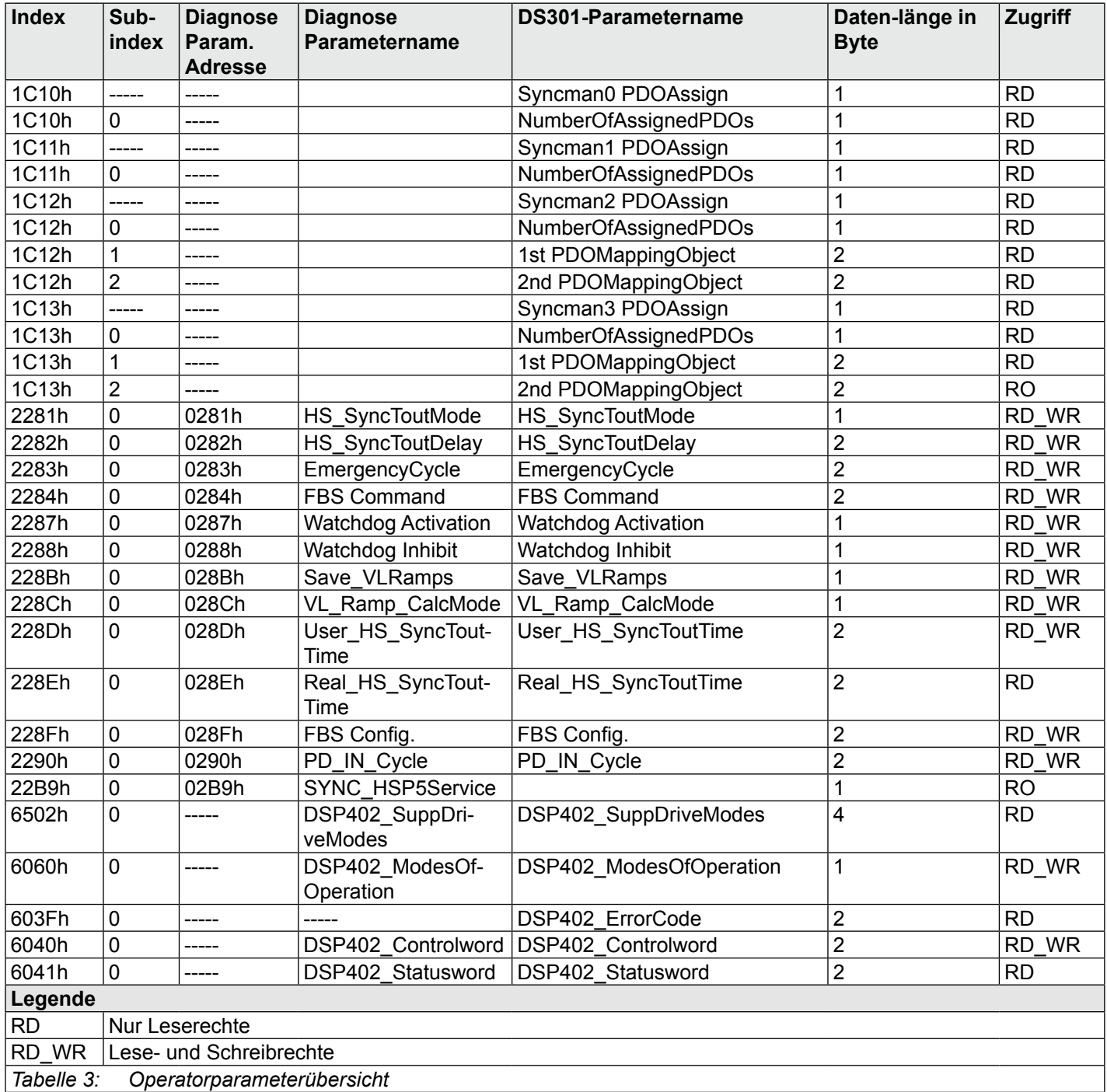

#### <span id="page-38-0"></span>**7.2 Gerätebeschreibung durch XML-Dateien**

KEB stellt als Gerätebeschreibungsdateien sog. XML-Dateien zur Verfügung, die kompatibel zu dem aktuellen EtherCAT-Standard sind. Da die KEB Antriebe ein breites Spektrum an Applikationen abdecken, unterscheiden sich diese zum Teil erheblich in ihrem Objektverzeichnis. Um eine möglichst genaue Zuordnung vom Gerät zum Objektverzeichnis zu erzielen, wird für jeden KEB Antriebsstromrichtertyp eine XML-Datei generiert.

Der Dateiname der XML-Dateien enthält die Config\_Id zur Klassifizierung des Antriebsstromrichtertyps und die Version der EtherCAT-Software.

Komplett ist der Dateiname einer KEB F5 XML-Datei wie folgt strukturiert:

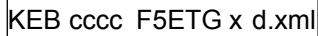

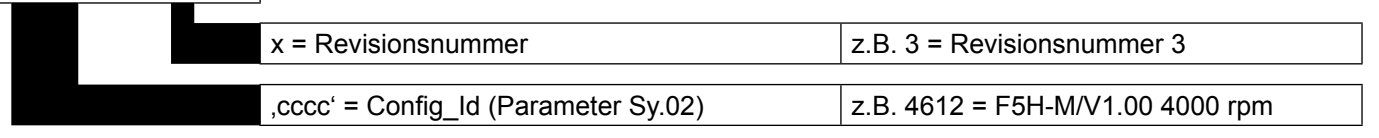

Beachten Sie bitte, dass nicht jede neue Softwareversion im EtherCAT-Operator auch eine neue Revision erhält.

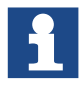

Die benötigten XML-Dateien lassen sich direkt unter COMBIVIS 6 erzeugen. Weitere Informationen dazu finden Sie im Downloadbereich von www.keb.de unter dem Suchbegriff "EtherCAT Beschreibungsdatei erzeugen".

## **Headquarter**

#### **KEB Automation KG**

Südstraße 38 • 32683 Barntrup Telefon +49 5263 401-0 • Telefax 401-116 Internet: www.keb.de • E-Mail: info@keb.de KEB Antriebstechnik GmbH • Getriebemotorenwerk Wildbacher Straße 5 • 08289 Schneeberg Telefon +49 3772 67-0 • Telefax 67-281 Internet: www.keb-drive.de • E-Mail: info@keb-drive.de

#### **GESELLSCHAFTEN**

#### **ÖSTERREICH**

KEB Antriebstechnik Austria GmbH Ritzstraße 8 4614 Marchtrenk Tel: +43 7243 53586-0 Fax: +43 7243 53586-21 E-Mail: info@keb.at Internet: www.keb.at

#### **CHINA**

KEB Power Transmission Technology (Shanghai) Co. Ltd. No. 435 QianPu Road Songjiang East Industrial Zone 201611 Shanghai, PR. China Tel: +86 21 37746688 Fax: +86 21 37746600 E-Mail: info@keb.cn Internet: www.keb.cn

#### **FRANKREICH**

Société Française KEB SASU Z.I. de la Croix St. Nicolas 14, rue Gustave Eiffel 94510 LA QUEUE EN BRIE Tel: +33 1 49620101 Fax: +33 1 45767495 E-Mail: info@keb.fr Internet: www.keb.fr

#### **GROSSBRITANNIEN**

KEB (UK) Ltd. 5 Morris Close Park Farm, Industrial Estate, **Wellingborough** Northants, NN8 6 XF Tel:  $+44$  1933 402220 Fax: +44 1933 400724 E-Mail: info@keb.co.uk Internet: www.keb.co.uk

#### **ITALIEN**

KEB Italia S.r.l. Unipersonale Via Newton, 2 20019 Settimo Milanese (Milano) Tel: +39 02 3353531 Fax: +39 02 33500790 E-Mail: info@keb.it Internet: www.keb.it

#### **JAPAN**

KEB - Japan Ltd. 15 - 16, 2 - Chome Takanawa Minato-ku Tokyo 108 - 0074 Tel: +81 33 445-8515 Fax: +81 33 445-8215 E-Mail: info@keb.jp Internet: www.keb.jp

#### **RUSSLAND**

KEB RUS Ltd. Lesnaya str, house 30 Dzerzhinsky (MO) 140091 Moscow region Tel: +7 495 6320217 Fax: +7 495 6320217 E-Mail: info@keb.ru Internet: www.keb.ru

#### **USA**

KEB America, Inc 5100 Valley Industrial Blvd. South Shakopee, MN 55379 Tel: +1 952 2241400 Fax:  $+1$  952 2241499 E-Mail: info@kebamerica.com Internet: www.kebamerica.com

#### **Repräsentanzen**

- **Belgien**
- **Brasilien**
- **Korea**
- **Spanien**

#### Für weitere Partner in …

Ägypten • Australien • Belgien • Bulgarien • Dänemark • Griechenland • Indien • Indonesien • Iran • Israel • Malaysia Marokko • Neuseeland • Niederlande • Pakistan • Polen • Portugal • Rumänien • Schweden • Schweiz • Singapur Slowakei • Spanien • Südafrika • Taiwan • Thailand • Tunesien • Tschechien • Türkei • Ungarn • Usbekistan

… besuchen Sie uns auf www.keb.de

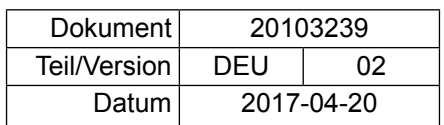

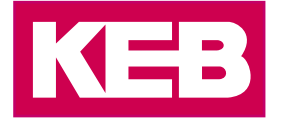